**DISEÑO E IMPLEMENTACIONDE UN SITIO WEB CON DREAMWEAVER PARA SOCIALIZAR CONCEPTOS BASICOS DE EDUCACION INCLUSIVA A LA COMUNIDAD DE LA INSTITUCION EDUCATIVA COMERCIAL NUESTRA SEÑORA DE LAS MISERICORDIAS DE SOLEDAD ATLANTICO**

> **AMARILES JIMENEZ TETE NANCY PEÑA BROCHERO CALIXTO ORTEGA BLANCO**

**FUNDACION UNIVERSITARIA DEL AREA ANDINA CENTRO DE EDUCACION A DISTANCIA ESPECIALIZACION EN INFORMATICA Y TELEMATICA BARRANQUILLA AA**

**2010**

**DISEÑO IMPLEMENTACION DE UN SITIO WEB CON DREAMWEAVER PARA SOCIALIZAR CONCEPTOS BASICOS DE EDUCACION INCLUSIVA A LA COMUNIDAD DE LA INSTITUCON EDUCATIVA COMERCIAL NUESTRA SEÑORA DE LAS MISERICORDIAS DE SOLEDAD ATLANTICO**

> **AMARILES JIMENEZ TETE NANCY PEÑA BROCHERO CALIXTO ORTEGA BLANCO**

**Trabajo de grado para optar el título de especialista en telemática e informática.**

**Asesor**

#### **EDWARD MOZUCA RUIZ**

# **FUNDACION UNIVERSITARIA DEL AREA ANDINA CENTRO DE EDUCACION A DISTANCIA ESPECIALIZACION EN INFORMATICA Y TELEMATICA**

**BARRANQUILLA AA**

**2010**

#### **Dedicatoria:**

A Nuestros hijos, nuestros esposos(a) y nuestra institución. Los cuales son nuestra motivación paraescalar un peldaño másen nuestra carrera profesional.

#### **AGRADECIMIENTOS**

**Los autores expresan su agradecimiento a: Licenciado Edward Mozuca Ruiz. Licenciado Harold Álvarez. Edward Arias Jiménez.**

**Quienes nos incentivaron y asesoraron hacia el conocimiento y la aplicación de la tecnología e informática en nuestro medio.**

### **CONTENIDO**

Pagina

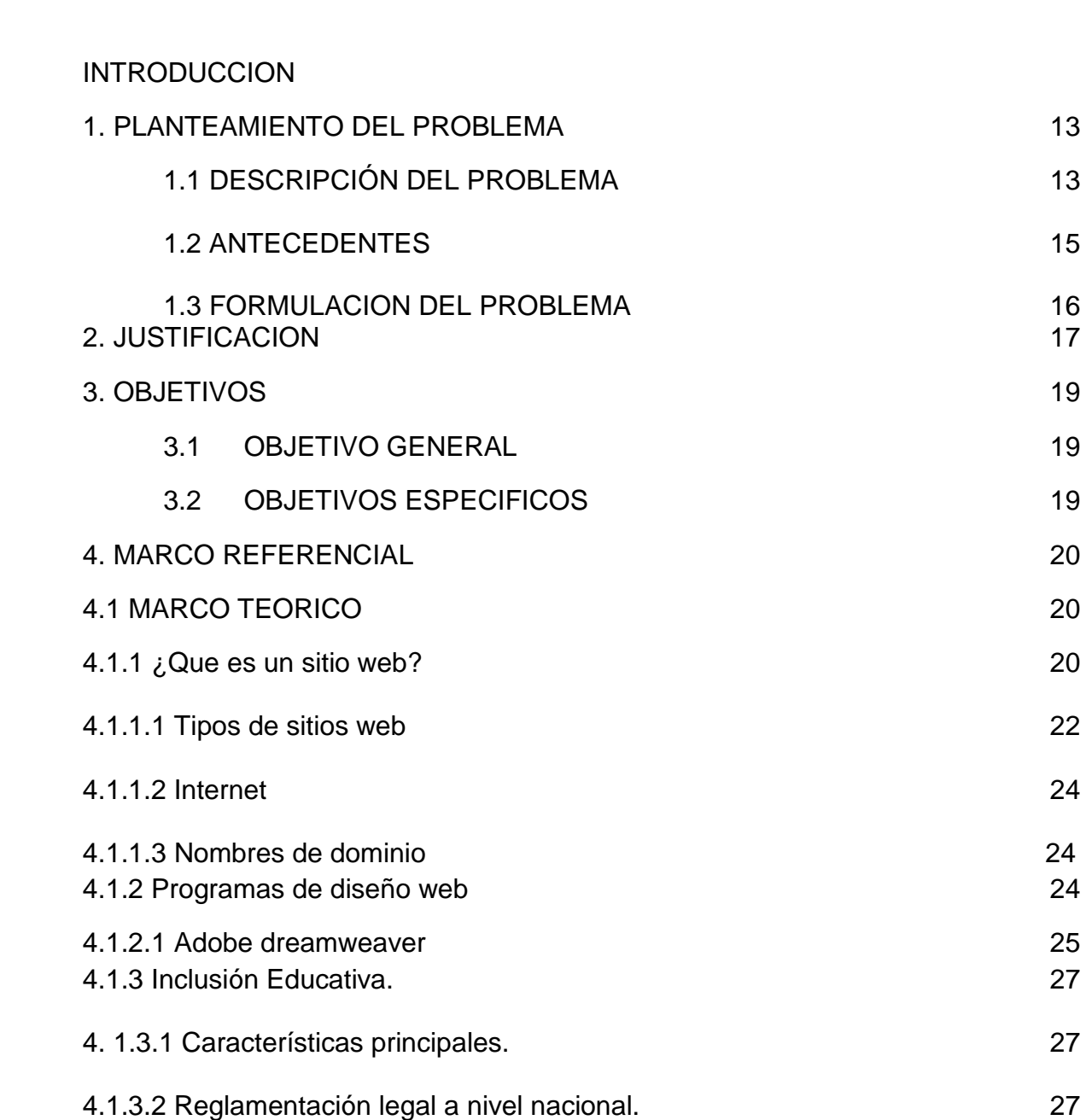

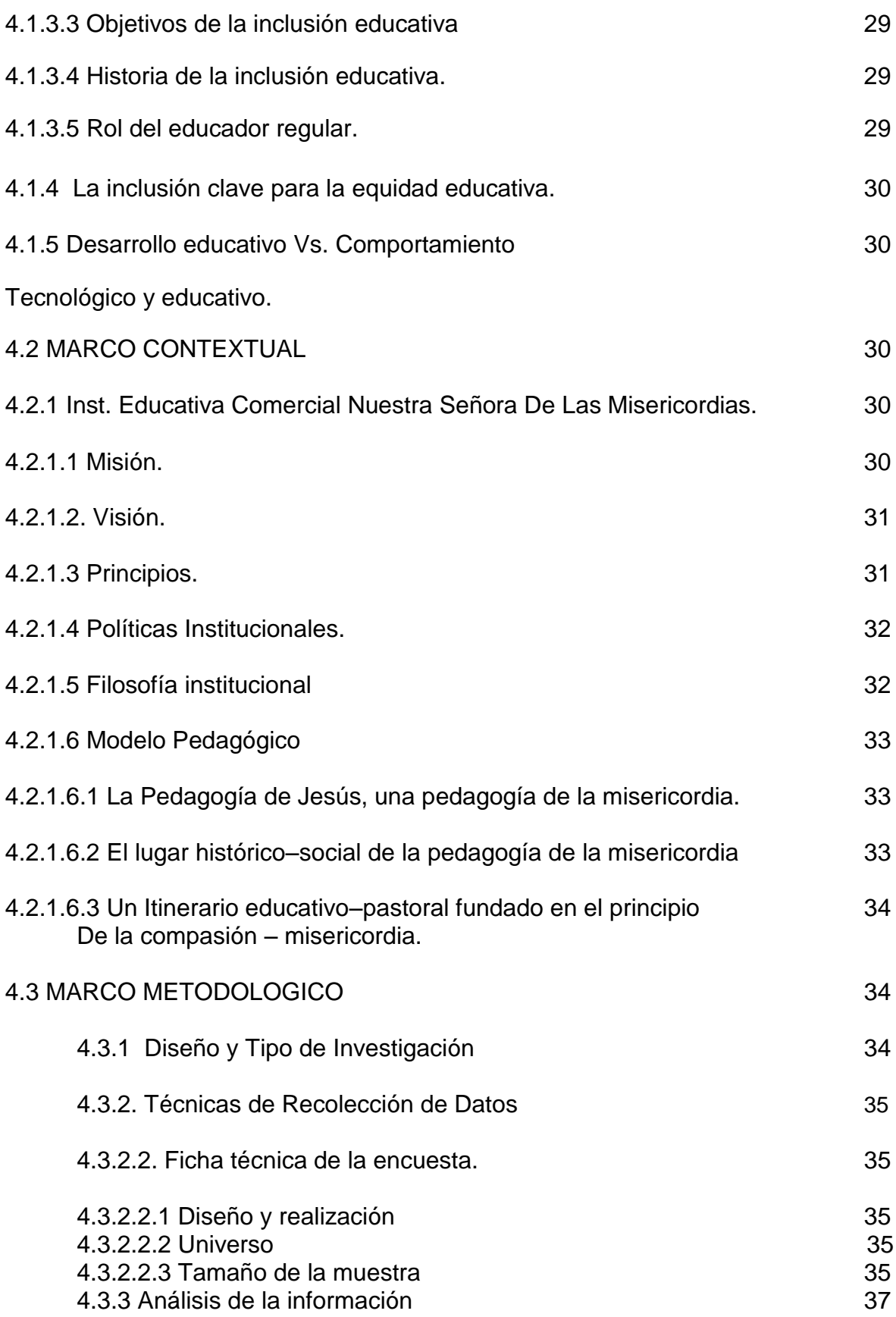

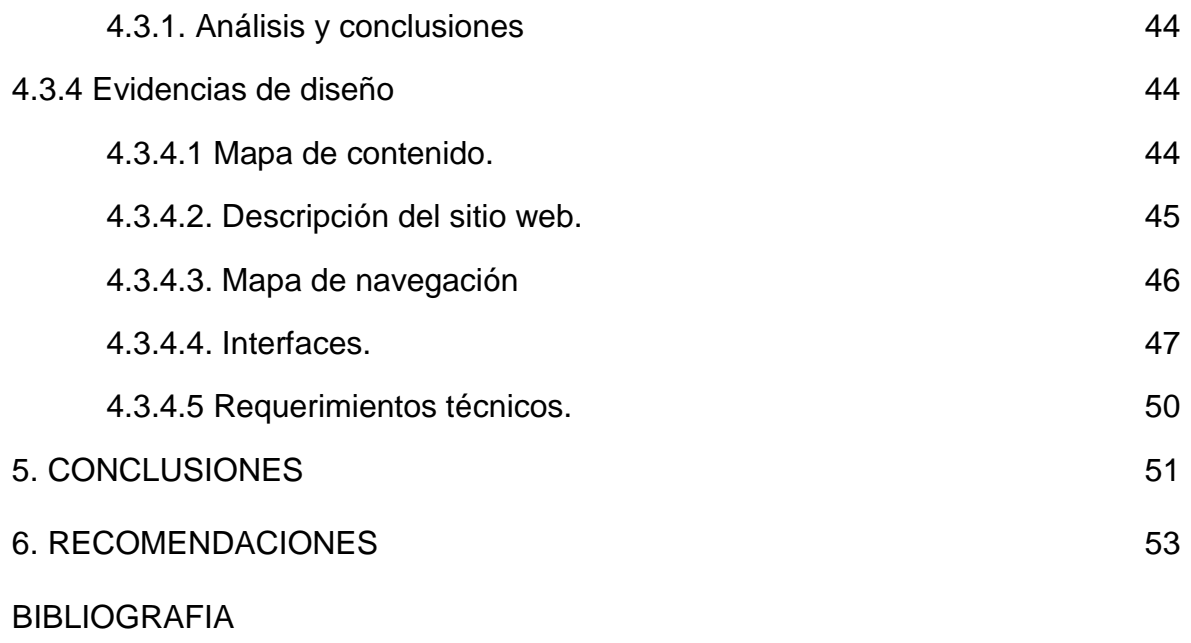

ANEXOS

# **LISTA DE TABLAS**

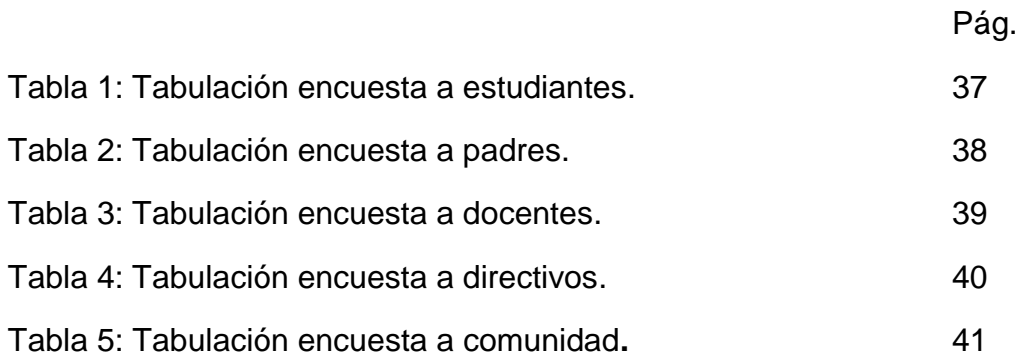

# **LISTA DE GRAFICAS.**

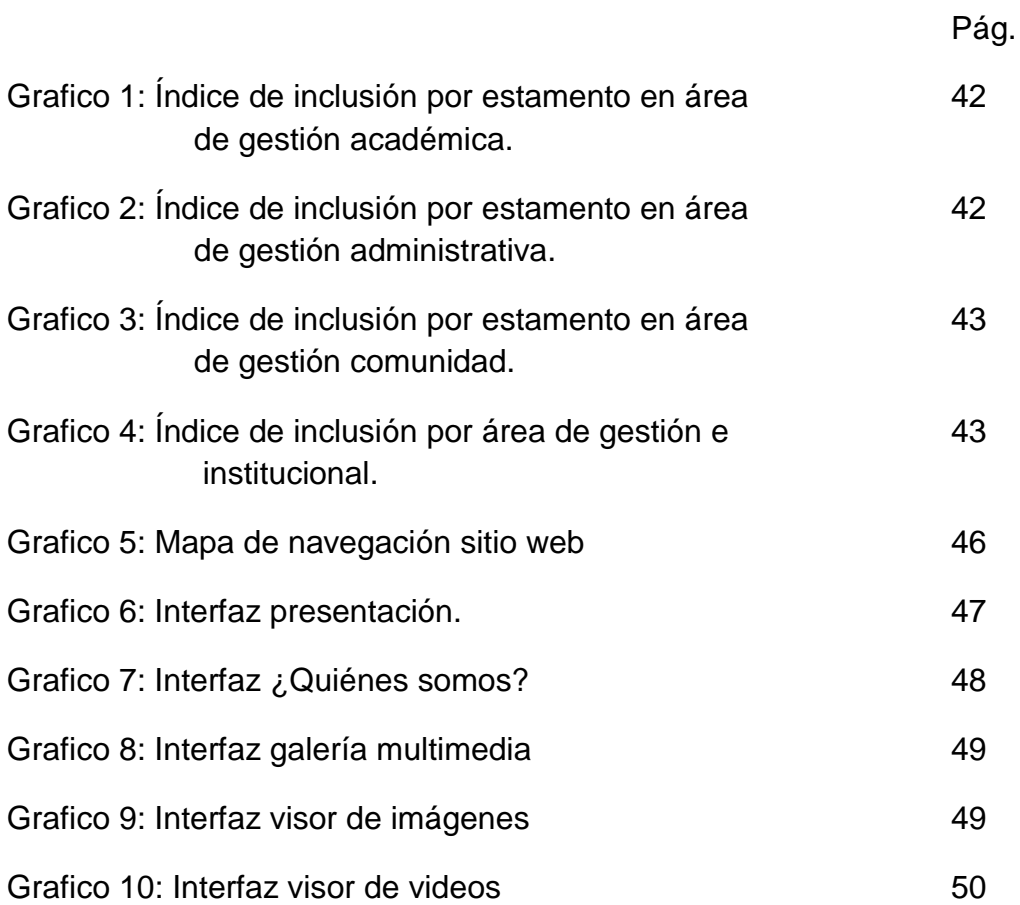

# **LISTA DE ANEXOS**

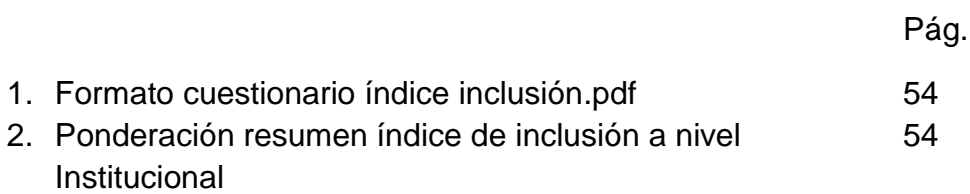

#### **RESUMEN**

El presente trabajo corresponde a un proyecto factible, cuyo propósito fue "Elaborar un sitio web con Recursos, Actividades y Estrategias para la comunidad de la institución educativa comercial nuestra señora de las misericordias ubicada en el municipio de soledad atlántico, el cual busca informar a la comunidad la importancia de la inclusión educativa y su papel en el desarrollo social", para lo cual se tomaron en cuenta las necesidades e intereses de la población con necesidades inclusivas de dicha institución.

La metodología implementada fue la de investigación tecnológica aplicada, para la recolección de los datos se implementó un cuestionario a una muestra significativa conformada por 100 alumnos con necesidades inclusivas identificados previamente por el departamento de gestión social, 62 alumnos de distintos grados de la institución al azar, todos los docentes de las dos jornadas mañana y tarde,5 directivos los cuales constituyen el 90% del universo total, los 162 padres de los alumnos encuestados,16 individuos de la comunidad aledaña a la institución, obteniendo finalmente un nivel de confianza del 95% y un margen de error del 5%.

Luego de la aplicación del cuestionario y el análisis de los resultados derivados delmismo, se analizaron los diferentes estamentos por área de gestión y con base a este análisis se elaboróuna propuesta de Sitio Web tomando como tema central "la inclusión educativa"; ofreciéndole alacomunidad educativa actividades, estrategias, recursos, lecturas,experimentos y enlaces de interés, que le sirvan como herramienta informativa a cerca de la inclusión educativa.

Al final se obtuvo una herramienta tecnológica que enriquece el procesode enseñanza-aprendizaje; satisfaciendo al mismo tiempo las necesidades eintereses del ministerio de educación en el proceso de inclusión educativa a nivel nacional el cual se viene fomentando en las distintas instituciones educativas del país.

#### **INTRODUCCION.**

La inclusión es la posibilidad de que todas las personas se formen y eduquen en la institución educativa de su sector y puedan gozar de todos los recursos que tiene ésta, sin que se le discrimine o limite su participación, por tal razón es de vital importancia el conocimiento de las necesidades inclusivas para poder trazar líneas y estrategias de acción que apoyen a la población con necesidades especiales a adaptarse al proceso educativo.

El diseño e implementación del sitio web "inclusión educativa" el cual se llevó a cabo mediante la utilización de adobe dreamweaver cs5 busca optimizar la socialización de la educación inclusiva dentro de la comunidad de la institución educativa comercial nuestra señora de las misericordias generando así un aporte al proceso de inclusión el cual promueve el estado en manos del ministerio de educación.

La investigación consta de un análisis descriptivo del proceso de inclusión educativa a nivel institucional como a nivel estatal y la utilización de un sitio web como herramienta facilitadora en dicho proceso. Para esto, primero se presenta las concepciones e implicaciones de la inclusión en el ámbito educativo y se conceptualiza los términos y herramientas necesarias en el desarrollo de un sitio web. Segundo, se describe y analiza las políticas institucionales y las políticas públicas elaboradas desde el aparato estatal con referencia a la inclusión educativa como herramienta para una equidad educativa. Tercero, se plantea el diseño y contenido para el desarrollo del sitio web. Y cuarto, se genera una conclusión y recomendaciones con referencia a la aplicación del sitio web como herramienta facilitadora en proceso de inclusión.

### **1. PLANTEAMIENTO DEL PROBLEMA**

#### **1.1 DESCRIPCIÓN DEL PROBLEMA**

Los miembros de la Comunidad Educativa de la Institución Nuestra Señora de las Misericordias de Soledad presentan problemas en la conceptualización básica de la Inclusión, elemento primordial en el proceso de mejoramiento de la calidad del servicio educativo y en la participación de todos y todas.

Estos problemas se pueden apreciar en el desconocimiento de algunas estudiantes de la diversidad de poblaciones vulnerables que atiende la Institución, la presunción de algunos padres que piensan que una estudiante con discapacidad física o mental debería estudiar en otra Institución Educativa, la concepción que ciertos docentes tienen acerca del manejo de estudiantes con necesidades educativas especiales, el supuesto que tienen los directivos de la Institución de que la Institución es totalmente Inclusiva, estas entre otras manifestaciones diversas de una misma realidad muestran que el nivel de percepción que se tiene del proceso de Inclusión varía entre un grupo y otro de los miembros de la Comunidad Educativa. Situación que origina confusión y mala comunicación respecto a la Inclusión entre los miembros de los diferentes grupos integrantes de la Institución.

La información necesaria para detectar la problemática tratada se obtuvo a través del análisis de Encuesta Institucional realizada en 2008 por el equipo de satisfacción al cliente y en el 2009 realizada por la coordinación de la Institución, además por el análisis de los resultados del índice de inclusión de la Institución educativa y por entrevista con el equipo de inclusión.

La encuesta institucional 2008 y 2009 se realizó con una muestra del 50% de padres y estudiantes (500 por cada grupo) y un 100% del personal de la Institución (docentes, directivos, personal administrativo y de servicios generales) para un nivel de confianza del 95%. En el análisis de la encuesta 2008 se encontró que en el aspecto correspondiente al impacto social no se realizó ninguna pregunta referente al tema de inclusión, dejando sin evaluar dicho tema en la Institución. El análisis del 2009 arrojó valoraciones entre 1 y 2 entre padres y estudiantes y entre 2 y 3 entre el personal docente, directivo, administrativo y de servicios generales dentro de una escala que va de 0 a 4 en los aspectos referentes a atención a necesidades de la población atendida y políticas Inclusivas, mostrando un nivel medio en la valoración de este aspecto próximo al valor 2.

En el análisis del índice de inclusión, herramienta que permite a la institución educativa realizar el proceso de autoevaluación de la gestión inclusiva, se obtuvo un resultado promedio (índice institucional) de 3.16 en una escala entre 0 y 4. Valoración alta en comparación con la encuesta Institucional analizada anteriormente y particularmente llamativa la característica diferencia entre los resultados mostrados por cada grupo: estudiantes: 2.93, padres de familia: 2.69, docentes: 2.99, directivos: 3.69, personal administrativo y de servicios generales: 3.25. Este tipo de diferencias fundamentalmente muestran la confusión que puede ocasionar un nivel desigual de conocimiento en el tema de la inclusión. El índice de inclusión se realizó con una muestra de 409 personas divididas en (162 estudiantes, 162 padres de familia, 65 docentes, 15 trabajadores administrativos y de servicios generales y 5 directivos docentes), todo con un nivel de confianza del 95%.

Dicha situación se muestra también en la poca información existente en cuestión de políticas inclusivas desarrolladas por la institución, desconocimiento de algunas medidas existentes y poca continuidad en el desarrollo de estas prácticas de un año a otro.

Como un aporte a la solución de esta situación se pretende diseñar un aplicativo multimedia que facilite la capacitación o formación de los miembros de la comunidad Educativa Nuestra Señora De las Misericordias en el tema de educación inclusiva.

Dicho recurso buscará:

- unificar criterios y procedimientos en el proceso de capacitación y contextualización de la Inclusión entre todos los miembros de la comunidad Educativa.
- Promover el desarrollo de una cultura inclusiva en toda la Institución.
- **Incrementar el índice de inclusión Institucional.**
- Dotar a la Institución de material didáctico útil en este campo.

#### **1.2 ANTECEDENTES**

En la Institución Educativa no existen antecedentes de la aplicación de recursos multimedia para la solución de este tipo de situaciones problema referentes al aspecto de la Educación Inclusiva, debido a que este tema se considera nuevo en la planeación de la actividad escolar. Entre aspectos relevantes a este tema de la Inclusión solo se pueden citar sesiones pedagógicas de sensibilización a docentes, estudiantes y padres de familia, en condiciones y escenarios diferentes, apoyadas todas las actividades en recursos audiovisuales facilitados por el Ministerio de Educación y desarrollados por el equipo de inclusión organizado por la Institución Educativa.

A nivel nacional se observa un comportamiento similar al presentado dentro de la institución debido a la ya marcada reciente introducción en la planeación escolar, sin embargo existen sitios web educativos los cuales desde un contexto global vienen aportando al proceso de inclusión, se encuentra entre estas sitios el portal Colombia aprende el cual nace como una de las estrategias de la Revolución Educativa, programa del Ministerio de Educación Nacional de Colombia, que busca fomentar el Uso de Nuevas Tecnologías entre la comunidad educativa para mejorar la calidad de la educación en el país. Otra de los sitios resaltables en esta actividad es [EDUTEKA](http://www.eduteka.org/) página Web de la Fundación Gabriel Piedrahita Uribe que promueve el mejoramiento de la calidad de la Educación Básica y Media en Colombia con el apoyo de las Tecnologías de la Información y las Comunicaciones.Si bien los anteriores sitios comparten una visión pedagógica hacia la educación no están enfocadas netamente en el proceso de inclusión educativa.

#### **1.3 FORMULACIÓN DEL PROBLEMA**

Teniendo en cuenta la problemática presentada es necesario determinar las herramientas a utilizar para la solución de dicha problemática, durante el desarrollo de este proyecto se buscara dar solución al siguiente problema.

¿Cómo diseñar e implementar un sitio web utilizando Adobe dreamweaver CS5, que sirva para socializar conceptos básicos de Educación Inclusiva entre todos los miembros de la Comunidad Educativa de la Institución Nuestra Señora de Las Misericordias de Soledad, Atlántico?

### **2. JUSTIFICACIÓN**

En Colombia habitan 102 comunidades indígenas que representan el 3.3% de la población nacional a su vez el 10.6% de la población se auto reconoce como afro descendientes. Ambos grupos étnicos son las principales víctimas de la discriminación social y del racismo en Colombia. Estos pueblos son representantes de la diversidad étnica y cultural colombiana a pesar de ello las violaciones constantes de sus derechos amenazan con su desaparición y profundizan el ciclo de marginalidad, pobreza e invisibilidad, en los que se encuentran sumidos, además ambos grupos se han visto afectados por el conflicto armado, la violencia y el desplazamiento forzado la precaria situación de garantía de los derechos a estos grupos étnicos revela la existencia y persistencia de racismo en Colombia.

El marco constitucional colombiano abarca la dimensión formal y material de la igualdad así como el desarrollo de la diversidad cultural de los grupos étnicos.

En cuanto a los problemas de barreras en el aprendizaje según el DANE "por cada 100 colombianos 6.3 presentan limitaciones permanentes. El 33% de las personas con discapacidades no han concluido sus estudios en básica primaria el 14.3% de las personas con discapacidades no han finalizado sus estudios básicos secundarios. El 2.4% de las personas con discapacidades adelantan estudios universitarios sin obtener título. El 1% de las personas discapacitadas posee título en algún nivel de educación superior". **1**

Todos esos grupos de personas que demuestran la diversidad de la población y se enfrentan a barreras para el aprendizaje y la participación en comunidad, ya sea por una condición física, mental o social que pueda catalogarse como especial o fuera de lo común se consideran poblaciones vulnerables, estas son de especial interés en la política de estado llamada INCLUSION, la cual busca atender de manera eficiente a la diversidad.Es por eso que las instituciones toman la iniciativa de que estos grupos con necesidades especiales puedan tener accesibilidad al medio físico y social que puedan disfrutar en igualdad de condiciones de vida. La educación vista como un derecho humano fundamental y como función social; por lo tanto se debe valorar, respetar, y hacer efectivo el derecho a la igualdad de oportunidades, a la participación y a la no discriminación.

En la búsqueda de esos ideales en la atención a la diversidad colombiana, la inclusión desempeña un papel primordial, es por eso que, el diseño de un

aplicativo multimedia para socializar conceptos básicos de Educación Inclusiva facilitará la interrelación y participación de cada estudiante perteneciente a una población vulnerable en su entorno educativo, contribuirá a mejorar el clima organizacional, estimulará a los docentes a implementar didácticas flexibles para atender mejor a la diversidad de sus estudiantes y promoverá una cultura inclusiva que eliminará barreras para el aprendizaje y la participación de todos y todas.

El sitio web "inclusión educativa" por tal razón busca socializar dentro de la comunidad de la institución educativa nuestra señora de las misericordias la temática inclusión educativa incentivando la participación en los procesos inclusivos gracias a actividades, eventos e informativos planteados en dicho sitio.<sup>1</sup>

 $\overline{a}$ 

<sup>1</sup> DANE, Encuesta índice inclusión en colombia.Bogota.2005

### **3. OBJETIVOS**

#### **3.1 OBJETIVO GENERAL**

 $\checkmark$  Diseñar e implementar una sitio web utilizando Macromedia dreamweaver 8 para optimizar la socialización de conceptos básicos de Educación Inclusiva a todos los miembros de la Comunidad Educativa de la Institución Nuestra Señora de las Misericordias de Soledad Atlántico.

#### **3.2 OBJETIVOS ESPECÍFICOS**

- $\checkmark$  Recolectar información por medio de la aplicación de la encuesta para detectar el índice de inclusión institucional.
- $\checkmark$  Focalizar el contenido del sitio web hacia la población que haya presentado debilidad al momento de la realización de la encuesta.
- $\checkmark$  Diseñar un sitio web como aplicativo multimedia para optimizar la socialización de conceptos básicos de educación inclusiva a la comunidad educativa de la institución educativa comercial nuestra señora de las misericordias
- $\checkmark$  Desarrollar el aplicativo multimedia utilizando la herramienta Adobe dreamweaver CS5.
- $\checkmark$  Implementar el sitio web como herramienta didáctica de la Institución Educativa Comercial Nuestra Señora De las Misericordias de Soledad Atlántico durante el proceso inclusivo demandado por el estado.

#### **4. MARCO REFERENCIAL**

Dentro del diseño e implementación del sitio web es necesario determinar las instancias necesarias para el desarrollo de este. Estas instancias están representando por el marco teórico en el cual se fundamentara los conocimientos requeridos para el desarrollo del sitio, luego está el marco contextual en cual está la información del individuo objeto de investigación en este caso la institución educativa comercial nuestra señora de las misericordias, y por último el marco metodológico en el cual se determina la herramienta y el uso de esta durante el proceso de investigación.

# **4.1 MARCO TEÓRICO**

Las nuevas tecnologías de información y comunicación se han convertido en una herramienta con un alto crecimiento en popularidad y uso, "las TIC (tecnologías de la información y la comunicación) no son ninguna panacea ni fórmula mágica, pero pueden mejorar la vida de todos los habitantes del planeta. Se disponen de herramientas para llegar a los Objetivos de Desarrollo del Milenio, de instrumentos que harán avanzar la causa de la libertad y la democracia, y de los medios necesarios para propagar los conocimientos y facilitar la comprensión mutua".<sup>2</sup>

Por tal razón El uso de las tecnologías de información y comunicación entre los habitantes de una población, ayuda a disminuir la brecha digital existente en dicha localidad, ya que aumentaría el conglomerado de usuarios que utilizan las Tic como medio tecnológico para el desarrollo de sus actividades y por eso se reduce el conjunto de personas que no las utilizan.

De tal forma es indispensable conceptualizar las herramientas tecnológicas de información y comunicación necesarias para el desarrollo de este proyecto, se definirán entonces el sitio web, el internet como red global de comunicación y otros términos necesarios para el diseño e implementación de un sitio web

#### **4.1.1¿Que es un sitio web?**

 $\ddot{\phantom{a}}$ 

En la sociedad actual es recurrente la utilización de términos como sitio web, pagina web, blog, etc. Aunque usualmente se suele confundir el uso de cada termino en particular por ejemplo, en forma generalizada un sitio web se define como: "un gran espacio documental organizado que la mayoría de las veces está típicamente dedicado a algún tema particular o propósito específico. Cualquier sitio web puede contener [hiperenlaces](http://es.wikipedia.org/wiki/Hiperenlace) a cualquier otro sitio web, de manera que la

<sup>&</sup>lt;sup>2</sup>Kofi Annan, Secretario general de la Organización de las Naciones Unidas, discurso inaugural de la primera fase de la WSIS, Ginebra 2003

distinción entre sitios individuales, percibido por el usuario, puede ser a veces borrosa".<sup>3</sup>

Por tal razón es una frecuente equivocación el igualar los términos sitio web y pagina web debido a que la página web aun que si bien está muy relacionada con el sitio web, es solo una parte, archivo o como su nombre lo dice una página perteneciente a un sitio web por tanto el relacionar el contenido de una página web al del sitio en general puede ser muy limitante.

Las páginas web suelen ser escritas y diseñadas en múltiples formatos, el tipo de formato más utilizado el que se implementara en el sitio web "INCLUSION EDUCATIVA" es el de HTML, Los sitios web suelen ser alojados en servidores conectados a la red global (INTERNET) para poder tener un rápido acceso al contenido de estas por medio de rutas o host que conducen a cualquier usuario a estas.

El diseño de un sitio web puede ir desde un aspecto muy básico hasta sitios web con aplicaciones muy avanzadas como juegos y demás. Además el sitio web se puede tipificar según su relación con el usuario como sitio web estático el cual es "uno que tiene contenido que no se espera que cambie frecuentemente y se mantiene manualmente por alguna persona o personas que usan algún tipo de programa editor. Hay dos amplias categorías de programas editores usados para este propósito que son

- [Editores de texto](http://es.wikipedia.org/wiki/Editores_de_texto) como [Notepad,](http://es.wikipedia.org/wiki/Notepad) donde el HTML se manipula directamente en el programa editor o
- Editores [WYSIWYG](http://es.wikipedia.org/wiki/WYSIWYG) como por ejemplo [Microsoft FrontPage](http://es.wikipedia.org/wiki/Microsoft_FrontPage) y [Adobe](http://es.wikipedia.org/wiki/Adobe_Dreamweaver)  [Dreamweaver,](http://es.wikipedia.org/wiki/Adobe_Dreamweaver) donde el sitio se edita usando una interfaz [GUI](http://es.wikipedia.org/wiki/GUI) y el HTML subyacente se genera automáticamente con el programa editor.

Y por otro lado el sitio web dinámico es uno que puede tener cambios frecuentes en la [información.](http://es.wikipedia.org/wiki/Informaci%C3%B3n) Cuando el servidor web recibe una petición para una determinada página de un sitio web, la página se genera automáticamente por el software, como respuesta directa a la petición de la página; Por lo tanto se puede dar así un amplio abanico de posibilidades, incluyendo por ejemplo: (a) Mostrar el estado actual de un diálogo entre usuarios, (b) Monitorizar una situación cambiante, o proporcionar información personalizada de alguna manera a los requisitos del usuario individual, etc. $4$ 

Otra tipología importante en la clasificación de sitio web es la siguiente:

 $\overline{a}$ 

 $3$ Wikipedia: la enciclopedia libre [sitio web]. WikipediaFundación, Inc. [citada 18 junio 2010]. Disponible en: http://es.wikipedia.org/wiki/Sitio\_web.

#### **4.1.1.1 Tipos de sitios web**

- [Sitio archivo:](http://es.wikipedia.org/wiki/Sitio_archivo) usado para preservar contenido electrónico valioso amenazado con extinción. Dos ejemplos son: [Internet Archive,](http://es.wikipedia.org/wiki/Internet_Archive) el cual desde [1996](http://es.wikipedia.org/wiki/1996) ha preservado billones de antiguas (y nuevas) páginas web; y [Google Groups,](http://es.wikipedia.org/wiki/Google_Groups) que a principios de [2005](http://es.wikipedia.org/wiki/2005) archivaba más de 845.000.000 mensajes expuestos en los grupos de noticias/discusión de [Usenet,](http://es.wikipedia.org/wiki/Usenet) tras su adquisición de Deja News.
- Sitio [weblog](http://es.wikipedia.org/wiki/Weblog) (o blog): sitio usado para registrar lecturas online o para exponer diarios en línea; puede incluir foros de discusión. Ejemplos: [Blogger,](http://es.wikipedia.org/wiki/Blogger) [Xanga.](http://es.wikipedia.org/w/index.php?title=Xanga&action=edit&redlink=1) [LiveJournal,](http://es.wikipedia.org/wiki/LiveJournal) [WordPress,](http://es.wikipedia.org/wiki/WordPress) [www.x0101.com.](http://es.wikipedia.org/w/index.php?title=Www.x0101.com&action=edit&redlink=1)
- Sitio de empresa: usado para promocionar una [empresa](http://es.wikipedia.org/wiki/Empresa) o servicio.
- Sitio de [comercio electrónico:](http://es.wikipedia.org/wiki/Comercio_electr%C3%B3nico) para comprar bienes, como [Amazon.com.](http://es.wikipedia.org/wiki/Amazon.com)
- Sitio de [comunidad virtual:](http://es.wikipedia.org/wiki/Comunidad_virtual) un sitio o portal social donde las personas con intereses similares se comunican unos con otros, normalmente por [chat](http://es.wikipedia.org/wiki/Chat) o foros o simples mensajes. Por ejemplo: [MySpace,](http://es.wikipedia.org/wiki/MySpace) [Facebook,](http://es.wikipedia.org/wiki/Facebook) [Hi5,](http://es.wikipedia.org/wiki/Hi5) [Multiply,](http://es.wikipedia.org/w/index.php?title=Multiply&action=edit&redlink=1) [Orkut,](http://es.wikipedia.org/wiki/Orkut) [Quepasa.](http://es.wikipedia.org/w/index.php?title=Quepasa&action=edit&redlink=1)
- Sitio de [Base de datos:](http://es.wikipedia.org/wiki/Base_de_datos) un sitio donde el uso principal es la búsqueda y muestra de un contenido específico de la base de datos, como por ejemplo [Internet Movie Database.](http://es.wikipedia.org/wiki/Internet_Movie_Database)
- Sitio de desarrollo: un sitio con el propósito de proporcionar información y recursos relacionados con el [desarrollo de software,](http://es.wikipedia.org/wiki/Ingenier%C3%ADa_de_software) [diseño web,](http://es.wikipedia.org/wiki/Dise%C3%B1o_web) etc.
- [Sitiodirectorio:](http://es.wikipedia.org/wiki/Sitio) un sitio que contiene contenidos variados que están divididos en categorías y subcategorías, como el directorio de [Yahoo!,](http://es.wikipedia.org/wiki/Yahoo%21) el directorio de [Google,](http://es.wikipedia.org/wiki/Google) y el [Open Directory Project.](http://es.wikipedia.org/wiki/Open_Directory_Project)
- Sitio de [descargas:](http://es.wikipedia.org/wiki/Descarga) estrictamente usado para descargar contenido electrónico, como [software,](http://es.wikipedia.org/wiki/Software) [demos de juegos](http://es.wikipedia.org/w/index.php?title=Demo_de_juego&action=edit&redlink=1) o [fondos de escritorio:](http://es.wikipedia.org/wiki/Fondo_de_escritorio) [Download,](http://es.wikipedia.org/wiki/Download) [Tucows,](http://es.wikipedia.org/wiki/Tucows) [Softonic,](http://es.wikipedia.org/wiki/Softonic) [Baulsoft.](http://es.wikipedia.org/w/index.php?title=Baulsoft&action=edit&redlink=1)
- Sitio de [juego:](http://es.wikipedia.org/wiki/Juego) un sitio que es propiamente un juego o un "patio de recreo" donde mucha gente viene a jugar, como [MSN](http://es.wikipedia.org/wiki/MSN) Games, [Pogo.com](http://es.wikipedia.org/w/index.php?title=Pogo.com&action=edit&redlink=1) y los [MMORPGs](http://es.wikipedia.org/wiki/MMORPG)*[VidaJurasica](http://es.wikipedia.org/wiki/MMORPG)*, *[Planetarion](http://es.wikipedia.org/w/index.php?title=Planetarion&action=edit&redlink=1)* y *[Kings of Chaos](http://es.wikipedia.org/wiki/Kings_of_Chaos)*.
- Sitio de [información:](http://es.wikipedia.org/wiki/Informaci%C3%B3n) contiene contenido que pretende informar a los visitantes, pero no necesariamente de propósitos comerciales; tales como: [RateMyProfessors.com,](http://es.wikipedia.org/w/index.php?title=RateMyProfessors.com&action=edit&redlink=1) [Free Internet Lexicón](http://es.wikipedia.org/w/index.php?title=Free_Internet_Lexicon_and_Encyclopedia&action=edit&redlink=1) and Encyclopedia. La mayoría de los gobiernos e instituciones educacionales y sin ánimo de lucro tienen un sitio de información.
- Sitio de [noticias:](http://es.wikipedia.org/wiki/Noticia) Similar a un sitio de información, pero dedicada a mostrar noticias y comentarios.
- Sitio [pornográfico](http://es.wikipedia.org/wiki/Pornograf%C3%ADa) (porno): muestra imágenes y vídeos de contenido sexual explícito.
- Sitio [buscador:](http://es.wikipedia.org/wiki/Buscador) un sitio que proporciona información general y está pensado como entrada o búsqueda para otros sitios. Un ejemplo puro es [Google,](http://es.wikipedia.org/wiki/Google) y el tipo de buscador más conocido es [Yahoo!.](http://es.wikipedia.org/wiki/Yahoo%21)
- Sitio [shock:](http://es.wikipedia.org/wiki/Shock) incluye [imágenesu](http://es.wikipedia.org/wiki/Imagen) otro material que tiene la intención de ser ofensivo a la mayoría de visitantes. Ejemplos: [rotten.com,](http://es.wikipedia.org/w/index.php?title=Rotten.com&action=edit&redlink=1) [ratemypoo.com].
- Sitio de [subastas:](http://es.wikipedia.org/wiki/Subastas) subastas de artículos por internet, como [eBay.](http://es.wikipedia.org/wiki/EBay)
- Sitio [personal:](http://es.wikipedia.org/wiki/Persona) Mantenido por una persona o un pequeño grupo (como por ejemplo [familia\)](http://es.wikipedia.org/wiki/Familia) que contiene información o cualquier contenido que la persona quiere incluir.
- Sitio [portal:](http://es.wikipedia.org/wiki/Portal_%28internet%29) un sitio web que proporciona un punto de inicio, entrada o portal a otros recursos en Internet o una intranet.
- Sitio [Web 2.0:](http://es.wikipedia.org/wiki/Web_2.0) un sitio donde los usuarios son los responsables de mantener la aplicación viva, usando tecnologías de última generación: [pikeo,](http://es.wikipedia.org/w/index.php?title=Pikeo&action=edit&redlink=1) [flickr](http://es.wikipedia.org/wiki/Flickr)
- Creador de sitios: es básicamente un sitio que te permite crear otros sitios, utilizando herramientas de trabajo en línea, como [PageCreative.](http://es.wikipedia.org/w/index.php?title=PageCreative&action=edit&redlink=1)
- [Wiki:](http://es.wikipedia.org/wiki/Wiki) un sitio donde los usuarios editan colaborativamente (por ejemplo: [Wikipedia\)](http://es.wikipedia.org/wiki/Wikipedia).
- Sitio [político:](http://es.wikipedia.org/wiki/Pol%C3%ADtica) un sitio web donde la gente puede manifestar su visión política. Ejemplo: [New Confederacy.](http://es.wikipedia.org/w/index.php?title=New_Confederacy&action=edit&redlink=1)
- Sitio de *[rating](http://es.wikipedia.org/wiki/Rating)*: un sitio donde la gente puede alabar o menospreciar lo que aparece.
- Sitios educativos: promueven cursos presenciales y a distancia, información a profesores y estudiantes, permiten ver o descargar contenidos de asignaturas o temas.
- Sitio *spam*: sitio web sin contenidos de valor que ha sido creado exclusivamente para obtener beneficios y fines publicitarios, engañando a los motores de búsqueda.<sup>5</sup>

El tipo de sitio web "INCLUSION EDUCATIVA" entra dentro de la categoría de sitios educativos debido a su aporte en el proceso de inclusión en la institución educativa nuestra señora de las misericordias.

#### **4.1.4 Internet.**

El uso del internet es una actividad muy frecuente no solo en los jóvenes sino en toda la población, en Colombia a pesar de ser un fenómeno relativamente nuevo ya es de gran uso y muestra una tendencia de uso favorable al rápido crecimiento de este, pero surge una pregunta entonces ¿Qué es internet?, ¿en qué consiste?.

Definamos entonces internet, este se define como "un conjunto descentralizado de [redes de comunicación](http://es.wikipedia.org/wiki/Red_de_comunicaciones) interconectadas que utilizan la familia de [protocolosTCP/IP,](http://es.wikipedia.org/wiki/Protocolo_de_red) garantizando que las redes físicas [heterogéneas](http://es.wiktionary.org/wiki/heterog%C3%A9neo) que la componen funcionen como una red lógica única, de alcance mundial."<sup>6</sup>

Es entonces cuando surge una interrogante ¿internet es lo mismo que la web?, si bien la web o la World Wide Web (WWW) es uno de los servicios conmás éxitos

 $\overline{a}$ <sup>5</sup> Wikipedia: la enciclopedia libre [sitio web]. Wikimedia Foundation, Inc. [citada 18 junio 2010]. Disponible en: http://es.wikipedia.org/wiki/Sitio\_web

<sup>6</sup> OP. Cit. http://es.wikipedia.org/wiki/Internet

del internet no es el único, Existen, por tanto, muchos otros servicios y protocolos en Internet, aparte de la Web: el envío de [correo electrónico](http://es.wikipedia.org/wiki/Correo_electr%C3%B3nico) [\(SMTP\)](http://es.wikipedia.org/wiki/SMTP), la transmisión de archivos [\(FTP](http://es.wikipedia.org/wiki/File_Transfer_Protocol) y [P2P\)](http://es.wikipedia.org/wiki/P2P), las [conversaciones en línea](http://es.wikipedia.org/wiki/Chat) [\(IRC\)](http://es.wikipedia.org/wiki/IRC), la [mensajería instantánea](http://es.wikipedia.org/wiki/Mensajer%C3%ADa_instant%C3%A1nea) y presencia, la transmisión de contenido y comunicación multimedia [-telefonía](http://es.wikipedia.org/wiki/Telefon%C3%ADa) [\(VoIP\)](http://es.wikipedia.org/wiki/VoIP), [televisión](http://es.wikipedia.org/wiki/Televisi%C3%B3n) [\(IPTV\)](http://es.wikipedia.org/wiki/IPTV)-, los [boletines electrónicos](http://es.wikipedia.org/wiki/Grupo_de_noticias) [\(NNTP\)](http://es.wikipedia.org/wiki/NNTP), el [acceso remoto](http://es.wikipedia.org/wiki/Administraci%C3%B3n_remota) a otros dispositivos [\(SSH](http://es.wikipedia.org/wiki/SSH) y [Telnet\)](http://es.wikipedia.org/wiki/Telnet) o los [juegos en línea.](http://es.wikipedia.org/wiki/Juegos_en_l%C3%ADnea)

### **4.1.4.3 Nombres de dominio**

Para la implementación de un sitio web es de gran importancia determinar el nombre de dominio el cual junto con el host asignado por el servidor conformaran la dirección web, los nombres de dominio son regulador por "La *[Corporación de](http://es.wikipedia.org/wiki/ICANN)  [Internet para los Nombres y los Números Asignados](http://es.wikipedia.org/wiki/ICANN)* (ICANN) es la autoridad que coordina la asignación de identificadores únicos en Internet, incluyendo nombres de dominio, direcciones de Protocolos de Internet, números del puerto del protocolo y de parámetros. Un<sup>7</sup> nombre global unificado (es decir, un sistema de nombres exclusivos para sostener cada dominio) es esencial para que Internet funcione"<sup>8</sup>.

### **4.1.2 Programas de diseño web**

Otro aspecto fundamental para el diseño e implementación de un sitio web es el programa requerido para esta tarea en la actualidad existen muchos software de diseño que facilitan esta tarea, dentro de los más utilizados se encuentra una herramienta llamada adobe dreamweaver la cual además de ser la más utilizada es una de las herramientas más completas, a continuación se conceptualiza la naturaleza de esta herramienta para entender su funcionamiento y dar una debida aplicación.

### **4.1.2.1 Adobe dreamweaver**.

Adobe dreamweaver es una [aplicación](http://es.wikipedia.org/wiki/Aplicaci%C3%B3n_inform%C3%A1tica) en forma de estudio (basada en la forma de estudio de [Adobe Flash\)](http://es.wikipedia.org/wiki/Adobe_Flash) enfocada a la construcción y edición de sitios y [aplicaciones Web](http://es.wikipedia.org/wiki/Aplicaciones_Web) basadas en estándares. Creado inicialmente por [Macromedia](http://es.wikipedia.org/wiki/Macromedia) (actualmente producido por [Adobe Systems\)](http://es.wikipedia.org/wiki/Adobe_Systems). Es el programa de este tipo más utilizado en el sector del diseño y la programación web, por sus funcionalidades, su integración con otras herramientas como [Adobe Flash](http://es.wikipedia.org/wiki/Adobe_Flash) y, recientemente, por su soporte de los estándares del [World Wide Web Consortium.](http://es.wikipedia.org/wiki/World_Wide_Web_Consortium) Su principal competidor es [Microsoft Expression Web](http://es.wikipedia.org/wiki/Expression_Web) y tiene soporte tanto para edición de imágenes como para animación a través de su integración con otras. Hasta la versión MX, fue duramente criticado por su escaso soporte de los estándares de la web, ya que el código que generaba era con frecuencia sólo válido para [Internet](http://es.wikipedia.org/wiki/Internet_Explorer) 

 $\overline{a}$ 

<sup>&</sup>lt;sup>7</sup> Wikipedia: la enciclopedia libre [internet]. Wikimedia Foundation, Inc. [citada 18 junio 2010]. Disponible en: http://es.wikipedia.org/wiki/internet

<sup>8</sup> Ibíd.

[Explorer,](http://es.wikipedia.org/wiki/Internet_Explorer) y no validaba como [HTML](http://es.wikipedia.org/wiki/HTML) estándar. Esto se ha ido corrigiendo en las versiones recientes.

La gran ventaja de este editor sobre otros es su gran poder de ampliación y personalización del mismo, puesto que en este programa, sus rutinas (como la de insertar un hipervínculo, una imagen o añadir un comportamiento) están hechas en [JavaScript-C,](http://es.wikipedia.org/wiki/Javascript-C) lo que le ofrece una gran flexibilidad en estas materias. Esto hace que los archivos del programa no sean instrucciones de [C++](http://es.wikipedia.org/wiki/C%2B%2B) sino, rutinas de [JavaScript](http://es.wikipedia.org/wiki/Javascript) que hace que sea un programa muy fluido, que todo ello hace, que programadores y editores web hagan extensiones para su programa y lo ponga a su gusto.

Las versiones originales de la aplicación se utilizaban como simples editores [WYSIWYG.](http://es.wikipedia.org/wiki/WYSIWYG) Sin embargo, versiones más recientes soportan otras tecnologías web como [CSS,](http://es.wikipedia.org/wiki/CSS) JavaScript y algunos [frameworks](http://es.wikipedia.org/wiki/Framework) del lado servidor.

Dreamweaver ha tenido un gran éxito desde finales de los 90 y actualmente mantiene el 90% del mercado de editores HTML. Esta aplicación está disponible tanto para la plataform[aMAC](http://es.wikipedia.org/wiki/MAC) como para [Windows,](http://es.wikipedia.org/wiki/Windows) aunque también se puede ejecutar en plataformas basadas en [UNIX](http://es.wikipedia.org/wiki/UNIX) utilizando programas que implementan las API's de Windows, tipo [Wine.](http://es.wikipedia.org/wiki/Wine)

Como editor [WYSIWYG](http://es.wikipedia.org/wiki/WYSIWYG) que es, Dreamweaver permite ocultar el código [HTML](http://es.wikipedia.org/wiki/HTML) de cara al usuario, haciendo posible que alguien no entendido pueda crear páginas y sitios web fácilmente sin necesidad de escribir código.

Algunos desarrolladores web criticaban esta propuesta ya que crean páginas HTML más largas de lo que solían ser al incluir mucho código inútil, lo cual va en detrimento de la ejecución de las páginas en el [navegador web.](http://es.wikipedia.org/wiki/Navegador_web) Esto puede ser especialmente cierto ya que la aplicación facilita en exceso el diseño de las páginas mediante tablas. Además, algunos desarrolladores web han criticado Dreamweaver en el pasado porque creaba código que no cumplía con los estándares del consorcio Web [\(W3C\)](http://es.wikipedia.org/wiki/W3C).

No obstante, Adobe ha aumentado el soporte CSS y otras maneras de diseñar páginas sin tablas en versiones posteriores de la aplicación, haciendo que se reduzca el exceso de código.

Dreamweaver permite al usuario utilizar la mayoría de los navegadores Web instalados en su ordenador para previsualizar las páginas web. También dispone de herramientas de administración de sitios dirigidas a principiantes como, por ejemplo, la habilidad de encontrar y reemplazar líneas de texto y código por cualquier tipo de parámetro especificado, hasta el sitio web completo. El panel de comportamientos también permite crear JavaScript básico sin conocimientos de código.

Con la llegada de la versión MX, Macromedia incorporó herramientas de creación de contenido dinámico en Dreamweaver. En lo fundamental de las herramientas HTML WYSIWYG, también permite la conexión a Bases de Datos como [MySQL](http://es.wikipedia.org/wiki/MySQL) y [Microsoft Access,](http://es.wikipedia.org/wiki/Microsoft_Access) para filtrar y mostrar el contenido utilizando tecnología de script como, por ejemplo, [ASP](http://es.wikipedia.org/wiki/ASP) (Active Server Pages), [ASP.NET,](http://es.wikipedia.org/wiki/ASP.NET) [ColdFusion,](http://es.wikipedia.org/wiki/ColdFusion) [JSP](http://es.wikipedia.org/wiki/JSP) (JavaServer Pages) y [PHP](http://es.wikipedia.org/wiki/PHP) sin necesidad de tener experiencia previa en programación.

Un aspecto de alta consideración de Dreamweaver es su arquitectura extensible. Es decir, permite el uso de "Extensiones". Las extensiones, tal y como se conocen, son pequeños programas, que cualquier desarrollador web puede escribir (normalmente en HTML y JavaScript) y que cualquiera puede descargar e instalar, ofreciendo así funcionalidades añadidas a la aplicación. Dreamweaver goza del apoyo de una gran comunidad de desarrolladores de extensiones que hacen posible la disponibilidad de extensiones gratuitas y de pago para la mayoría de las tareas de desarrollo web, que van desde simple efectos rollover hasta completas cartas de compra.<sup>9</sup>

Como se observa esta herramienta cuenta con una amplia gama de utilidades las cuales permitirán un óptimo desarrollo de nuestro sitio web.

#### **4.1.3 Inclusión Educativa.**

 $\overline{a}$ 

En esta etapa del desarrollo del sitio web es indispensable determinar el contenido conceptual de la páginaa continuación se desarrolla la temática de inclusión educativa.

La inclusión educativa está definida como un cambio en el paradigma de la educación tradicional que permite romper esquemas con el fin de formar una cultura abierta y flexible para el reconocimiento total de los niños, niñas y jóvenes con discapacidad (cognitiva, auditiva, visual, física, autismo y talentos excepcionales como miembros activos y participativos de la sociedad.

La inclusión educativa es un proceso que le permite al estudiantes con necesidades educativas especiales y excepcionalidad, acceder al servicio educativo dentro del aula regular en igualdad de condiciones, oportunidades, derechos y deberes que le permite reafirmarse a símismo en forma integral.

En el campo de la pedagogía se define como "El número de acciones pedagógicas específicas que se llevan a cabo para satisfacer las necesidades educativas especiales de los estudiantes y facilitar el acceso al currículo".

Dentro del ámbito social se concibe como un proceso que posibilita a la persona con necesidades educativas especiales, desarrollar su vida escolar en establecimientos regulares de enseñanza, atendiendo y valorando sus capacidades cognitivas afectivas y sociales.<sup>10</sup>

<sup>9</sup> Wikipedia: la enciclopedia libre [adobe dreamweaver]. Wikimedia Foundation, Inc. [citada 10 mayo 2009]. Disponible en: http://es.wikipedia.org

<sup>&</sup>lt;sup>10</sup>Índice de inclusión, guía de aplicación. Anexo guía 34. MEN.2009.Bogotá.

### **4.1.3.1. Características principales.**

- No discrimina entre persona con o sin discapacidad, la cultura y el género.
- Es accesible a todos los estudiantes de una comunidad educativa, sin ningún tipo de excepción.
- Todos los estudiantes tienen el mismo derecho a acceder a un curriculum culturalmente valioso, acorde con su edad y potencialidades.
- Enfatiza en el respeto a la diversidad entre todas las personas y en el propio ritmo de aprendizaje.
- La escuela es un sistema educativo, organizado e intencional, de preparación para la vida y de facilitación del desarrollo integral de todas las personas.

#### **4.1.3.2 Reglamentación legal a nivel nacional.**

#### **LA CONSTITUCION NACIONAL DE 1991: Arts. 13, 16, 25, 27, 44, 47, 54, 67, 68, 70:**

El estado adelantara una política de previsión, rehabilitación e integración social para los disminuidos físicos, sensoriales y psíquicos, a quienes se les prestara la atención especializada que requieran.

#### **LA LEY 115-1994 LEY GENERAL DE LA EDUCACION: Arts. 1, 45, 46, 47, 48 Y 49.**

Promulga la integración de las personas con discapacidad al sistema educativo. La educación para personas con limitaciones físicas, sensoriales, psíquicas, cognoscitivas, emocionales, o con capacidades intelectuales excepcionales, es parte integrante del servicio público educativo.

- **La Ley 324/1996**, reconoce la lengua de las señas colombiana, como idioma propio de la comunidad sorda del país.
- **Ley 361/1996**, dispone el acceso de las personas con limitaciones al servicio de educación estatal o privada en cualquier nivel de formación, sin discriminación alguna.
- **Ley 715/2001**, por la cual se dictan normas orgánicas en materias de recursos y competencias en los entes territoriales, para organizar la prestación de educación y salud entre otras. Arts. 21 y 12.
- **Ley 1098/2006**, Código de infancia y adolescencia en su artículo 42. Obligaciones especiales de las instituciones educativas.
- **LEY 361/1997**. La cual establece mecanismo de integración social de las personas con limitación y se dictan otras disposiciones. Art. 10 al 17.
- **DECRETO 1538/2005**. Por el cual se reglamenta parcialmente la ley 361 de 1997, planes y programas como **PLAN NACIONAL DE ATENCION A**

#### **PERSONAS CON DISCAPACIDAD (PNAPD) 1999-2002, 2003-2006 Y ALGUNOS PRORAMAS DE LA PRESIDENCIA DE LA REPUBLICA Y EL MEN.**

- **LEY 582/2000.** Define el deporte asociado de personas con limitaciones físicas, mentales o sensoriales.
- **DECRETO 1860-1994**. Por el cual se reglamenta parcialmente la ley 115 de 1994 en los aspectos pedagógicos y organizativos generales. Arts. 47, 50, 52.
- **DECRETO 2247-1997**. Prestación del servicio educativo nivel preescolar. Arts. 8, 12.
- **DECRETO 2565-2003**. Por la cual se establecen parámetros y criterios para la prestación del servicio educativo a la población con necesidades educativas especiales. Art. 3, 5.
- **DECRETO 366/2009**. Por medio del cual se reglamenta la organización del servicio de apoyo pedagógico para la atención de los estudiantes con discapacidad y con capacidades o con talentos excepcionales.

#### **4.1.3.3 Objetivos de la inclusión educativa**

- Brindar a toda la población con o sin necesidades el acceso al aprendizaje.
- Brindar participación plena de las diferentes instancias educativas desde lo rural, lo urbano, el desplazamiento; y la población marginada.

#### **4.1.3.4. Historia de la inclusión educativa.**

El termino inclusión nace en la pedagogía clásica con Comenio en el año de 1809, este término empezó a llevarse a cabo fundamentalmente a partir de la constitución de los sistemas educativos nacional de la revolución francesa y su expansión tanto en Europa como en América.

En Colombia nace el concepto de inclusión a raíz de la abolición de la esclavitud, en la década en la década de los años 50 en siglo XIX, tomando mayor apogeo desde 1990 hasta el 2003 entendiéndose como.

#### **4.1.3.5. Rol del educador regular.**

Se entiende como la participación en todas las actividades educativas que se conciben en el aula regular, o en otras palabras, es permitirle estar con alumnos llamado "Normales".

¿Qué clase de participación tienen los estudiantes en estas actividades?

#### ¿Se tratan de forma equitativa?

¿Si no existiera la inclusión educativa reglamentada como tal, los estudiantes con algún tipo de necesidad especifican no podrían estar con alumnos "Normales"? Estos son los principales aspectos que debe afrontar el docente al momento de adoptar su rol en la inclusión por lo tanto podríamos determinar que el docente debe:

- Plantear adaptaciones curriculares, modelos de atención y estrategias viables para responder a las demandas individuales y generales de la población con necesidades especiales.
- Su intervención será a individuos y/o grupos, siempre identificando las necesidades de cada uno y las propias del contexto.

#### **4.1.5 La inclusión clave para la equidad educativa**.

La escuela debe producir una respuesta educativa a las necesidades de todos los estudiantes y al principio de igualdad de oportunidades educativas, sin segregar a ninguna persona como consecuencia de su discapacidad o dificultad de aprendizaje, género o pertenencia a una minoría.

Cualquiera que sea el tipo de necesidades.

Cualquiera que sea el tipo de la necesidad educativa ya sea individual o especial, se requiere del uso de estrategias metodológicas que implemente el maestro, además de ajustes curriculares y pedagógicos, recursos físicos y humanos y servicio de apoyo.

#### **4.1.6 Desarrollo educativo Vs. Comportamiento tecnológico y educativo.**

El desarrollo de los procesos educativos en Colombia ha evidenciado la estrecha relación del comportamiento tecnológico y educativo. Si los procesos de enseñanza-aprendizaje no son continuos, productivos y dinámicos, los efectos directos e indirectos sobre la educación general de la población, se verán afectados. En el caso de la educación superior se ve influenciada por el comportamiento tecnológico informático, ya que actualmente las universidades han introducido este comportamiento en su currículo donde el papel que desempeñan los docentes debe pasar de la aplicación a la creación y elaboración de material educativo multimedia donde refuerce los conocimientos del estudiante y apoye la labor del docente.

#### **4.2 MARCO CONTEXTUAL**

#### **4.2.1 Institución Educativa Comercial Nuestra Señora De Las Misericordias**.

Institución ubicada en el municipio de Soledad Atlántico. Primera institución de carácter oficial certificada con el modelo de la calidad - EFQM - e identificada con Modelo Pedagógico "PEDAGOGIA DE LA MISERICORDIA", ya que se llega a la Modificabilidad a través de un acto Mediador.

#### **4.2.1.1 Misión**.

Somos una comunidad educativa con modalidad comercial y articulada con Instituciones de Educación Formal y No formal, comprometida con la Pedagogía de la Misericordia, cimentada y dinamizada por valores humanos, cristianos, cívicos, ecológico, tecnológico y empresariales, que busca la formación integral de niñas y jóvenes autónomas, emprendedoras, trascendentes, en armonía con Dios, con la naturaleza, consigo mismas y su entorno social.

#### **4.2.1.2. Visión**.

Buscamos al año 2013 alcanzar las metas en el Plan de Desarrollo Institucional ofreciendo una educación de calidad. Asumiendo los procesos de la Pedagogía de la Misericordia y la articulación con Instituciones de Educación Formal y no formal, acorde a los avances científicos, tecnológicos y empresariales con una dimensión evangelizadora.

#### **4.2.1.3 Principios.**

#### "**CLAVES DEL ÉXITO**"

- La Implicación de todas las personas, actividades y procesos de la organización.
- La responsabilidad de hacer bien las cosas parte del respeto del otro.
- El compromiso con el trabajo bien hecho y la mejora continua.
- La calidad en todas las actividades de la organización.
- La calidad en todos los ámbitos de la organización (calidad de relaciones, de vida, de ambiente de trabajo).
- La actitud positiva de los empleados frente a la calidad total.
- La formación fundamento del cambio hacia una actitud positiva y la motivación para el trabajo bien hecho.
- La prevención base de la gestión.
- La participación y la colaboración se promueven constantemente con actitud positiva.
- El trabajo en equipo se potencia e impulsa.
- La información circula amplia y oportunamente.
- La motivación se potencia constantemente.
- Los proveedores se involucran en el proceso de mejora.
- La comunicación es oportuna ágil y flexible.
- La información la comunicación y el reconocimiento se fomentan.
- La satisfacción al cliente en calidad costos y plazos.
- La gestión se realiza según un sistema justo, equitativo, que potencia el desarrollo de las personas y de la Institución.

#### **4.2.1.4 Políticas Institucionales**.

- Fomento del Espíritu de Superación acorde al desarrollo de la ciencia y la tecnología.
- Satisfacción en las estudiantes de las necesidades que sean propias según las exigencias del campo productivo y empresarial.
- Revisión de los objetivos y políticas para evitar un estancamiento en sus actividades educativas.
- Las experiencias que viven y comparten las estudiantes las lleven a asumir los valores con altura y espíritu de superación.
- Las estudiantes desde el grado de transición hasta la media vocacional deben ir adquiriendo la formación acorde con la filosofía, la misión y la visión que propone la institución.
- Proyección de la comunidad educativa al entorno social de la Institución a través del servicio social del estudiantado y otras actividades organizadas por los proyectos transversales del PEI.
- La eficacia y eficiencia en todos los procesos institucionales
- Formación en valores para crear conciencia de la importancia que estos tienen en la vida, en el desarrollo de la personalidad y la forma como los trasciende al medio social y cultural.
- Propicia los convenios interinstitucionales que garanticen la vinculación de las estudiantes al sector productivo de manera asertiva.

#### **4.2.1.5 Filosofía institucional**

**LaINSTITUCION EDUCATIVA COMERCIAL NUESTRA SEÑORA DE LAS MISERICORDIAS**, busca una formación en valores que desarrolle la posibilidad de ser libre, creando los mecanismos necesarios para ello.

Tiende a ayudarles a las estudiantes a desarrollar su personalidad dentro de un clima de respeto, de libertad, de conciencia crítica, de ayuda mutua, de participación y comunión en el proceso. Además llevarlas a valorar su identidad cultural.

Busca presentarles la persona de Jesucristo y la figura de María como modelo de juventud. Serán modelo en el proceso formativo y aliciente determinante en el caminar de cada uno de los miembros de la comunidad educativa.

#### **4.2.1.6 Modelo pedagógico**

#### **"Pedagogía de la misericordia**"

Plantear una pedagogía de la misericordia nos remite necesariamente a la dimensión teológica de la educación, y más concretamente a la pedagogía de Jesús, que es su fundamento y paradigma.

Dos momentos tendrá nuestra reflexión:

- 1. La Pedagogía de Jesús, una pedagogía de la misericordia.
- 2. El lugar histórico–social de la pedagogía de la misericordia
- 3. Un Itinerario educativo–pastoral fundado en el principio de la compasión misericordia.

#### **4.2.1.6.1 La Pedagogía de Jesús, una pedagogía de la misericordia**.

Al querer aproximarnos a la Pedagogía de Jesús debemos explicitar la comprensión que tengamos de pedagogía para, desde ahí, hablar de la pedagogía de Jesús.

La pedagogía, como ciencia de la acción educativa, es una disciplina no simplemente descriptiva o interpretativa de una práctica existente, sino una reflexión crítica, prioritariamente proyectiva, tendiente a dar sentido, redefinir y ofrecer una re fundamentación permanente al conjunto de prácticas educativas. Es una ciencia dinámica que evoluciona constantemente, pues siempre tiene que dar una respuesta inédita y eficaz a las aspiraciones crecientes y emergentes de humanización de las personas y a las exigencias de transformación del medio social dentro del cual se inserta y realiza.

### **4.2.1.6.2 El lugar histórico–social de la pedagogía de la misericordia**

La pregunta clave que nos podemos hacer a este punto de nuestra reflexión es la siguiente: ¿Cuál es el "desde donde", la óptica, el objeto formal, el lugar social que permite la elaboración de una pedagogía en clave "samaritana"? ¿Desde dónde hay que reflexionar para que nuestra acción educativa pueda tener una significación verdaderamente misericordiosa, liberadora y vivificante?

La condición objetiva en la cual hacemos nuestra reflexión teológica–educativa es el continente de Abya – Yala, tierra madura y sagrada, generadora de vida, en la cual, para nuestras culturas originarias, todo: las altas cordilleras y las florestas, las caudalosas aguas que la riegan y los mares que la besan, el firmamento que la alumbra son un reflejo de la bondad y sabiduría infinita de Dios. La tierra que estamos pisando es sagrada por el heroísmo de las virtudes que la han santificado, por la sangre de los mártires que a borbotones la están consagrando, y por las luchas libertarias que la han estado fecundando.

#### **4.2.1.6.3 Un Itinerario educativo–pastoral fundado en el principio de la compasión – misericordia.**

Ante la aguda y profunda crisis del mundo actual, cada vez más excluyente e insolidario, tal como lo caracterizamos a grandes pinceladas, se nos plantea en este momento, la necesidad de elaborar y proponer una alternativa viable desde nuestro campo y misión específicos, cual es la educación cristiana: una pedagogía de la COMPASIÓN - MISERICORDIA.

Partiremos de la afirmación de que la misericordia es una actitud, un talante, una opción permanente de vida que se va construyendo en un camino perseverante hacía la justicia.

### **4.3 MARCO METODOLOGICO**

En cuanto a la metodología de la investigación; se planteó lo siguiente:

### **4.3.1 Diseño y Tipo de Investigación**

Para el desarrollo de este proyecto se implementó el método de investigación aplicada, de este método determinó implementar las técnicas de la Investigación Tecnológica aplicada la cual busca la generación de nuevo conocimiento tecnológico a través del proceso de descripción de la herramienta creada.

Como Muestra de la población de la comunidad educativa, se retomó la información como medio comunicativo.

Como técnica de recolección de información se aplicó una encuesta de tipo cerrada sobre una muestra de estudiantes, padres y/o madres de familia, docentes, directivos y comunidad. Esta fase tuvo como principal finalidad detectar el índice de inclusión de las distintas áreas de gestión de la institución.

En la segunda etapa, denominada etapa de desarrollo, se elaborará el sitio web, realizando la debida revisión bibliográfica requerida para poder satisfacer las necesidades con bases teóricas pedagógicas.

### **4.3.2. Técnicas de Recolección de Datos**

Para la primera fase de la investigación, se utilizó la técnica de recolección de datosde: "El Cuestionario", ya que por ser más amplio que una encuesta, puede arrojarmayor variedad de datos y además éste fue aplicado a un número considerable depersonas.

Para la elaboración de dicho cuestionario, se implementó el cuestionario para la determinación del índice de inclusión por área de gestión y estamentos, suministrado y validado por el ministerio de educación, el cual fue anexado en este proyecto.

#### **4.3.2.2. Ficha técnica de la encuesta (cuestionario)**.

Al constatar previamente que la recogida de datos de esta investigación ha comportado la utilización de varias de las técnicas de investigación social disponibles. Si bien la encuesta ha representado la herramienta más potente en la fase de obtención de datos, esta ha venido acompañada de la utilización de otras técnicas de carácter cualitativo como son las dinámicas de grupo y las entrevistas con expertos.

#### **4.3.2.2.1 Diseño y realización**

La encuesta ha sido desarrollada por el departamento de Gestión social de la Institución Educativa Comercial Nuestra Señora De Las Misericordias.

#### **4.3.2.2.2 Universo**

Los alumnos, docentes, directivos, padres y comunidad aledaña a la institución.

#### **4.3.2.2.3 Tamaño de la muestra**

Alumnos 162 Padres 162 Docentes 66 Directivos 5 Comunidad 16 T. personas **411**

#### **Muestreo**

Estratificado según rol en la institución, alumnos. Padres, docentes, directivos y comunidad.

#### **Nivel de confianza**

Nivel de confianza del 95% y error ± 5% para el análisis global.

#### **Tipo de encuesta**

Encuestas por Muestreo

#### **Supervisión, procesamiento e informe**

Departamento de Gestión social de la institución educativa comercial nuestra señora de las misericordias.

#### **Dirección y coordinación de la investigación**

GASTON GABINO LUQUE RADA (Asesor de proyecto especialista en gerencia de mercadeo estratégico.)

AMARILES JIMENEZ TETE (coordinación técnica psicopedagoga.)

NANCY PEÑA BROCHERO (subcoordinadora técnica psicopedagoga)

CALIXTOORTEGA BLANCO (Director grupo investigativo.)

#### **Diseño de la muestra**

Para la elaboración de la encuesta se tomó como muestra:

- 100 alumnos con necesidades inclusivas identificados previamente por el departamento de gestión social.
- 62 alumnos de distintos grados de la institución al azar.
- Todos los docentes de las dos jornadas mañana y tarde.
- 5 directivos los cuales constituyen el 90% del universo total.
- Los 162 padres de los alumnos encuestados.
- 16 individuos de la comunidad aledaña a la institución.

#### **4.3.3 Análisis de la información.**

**TABLA N.1 ESTUDIANTES.**

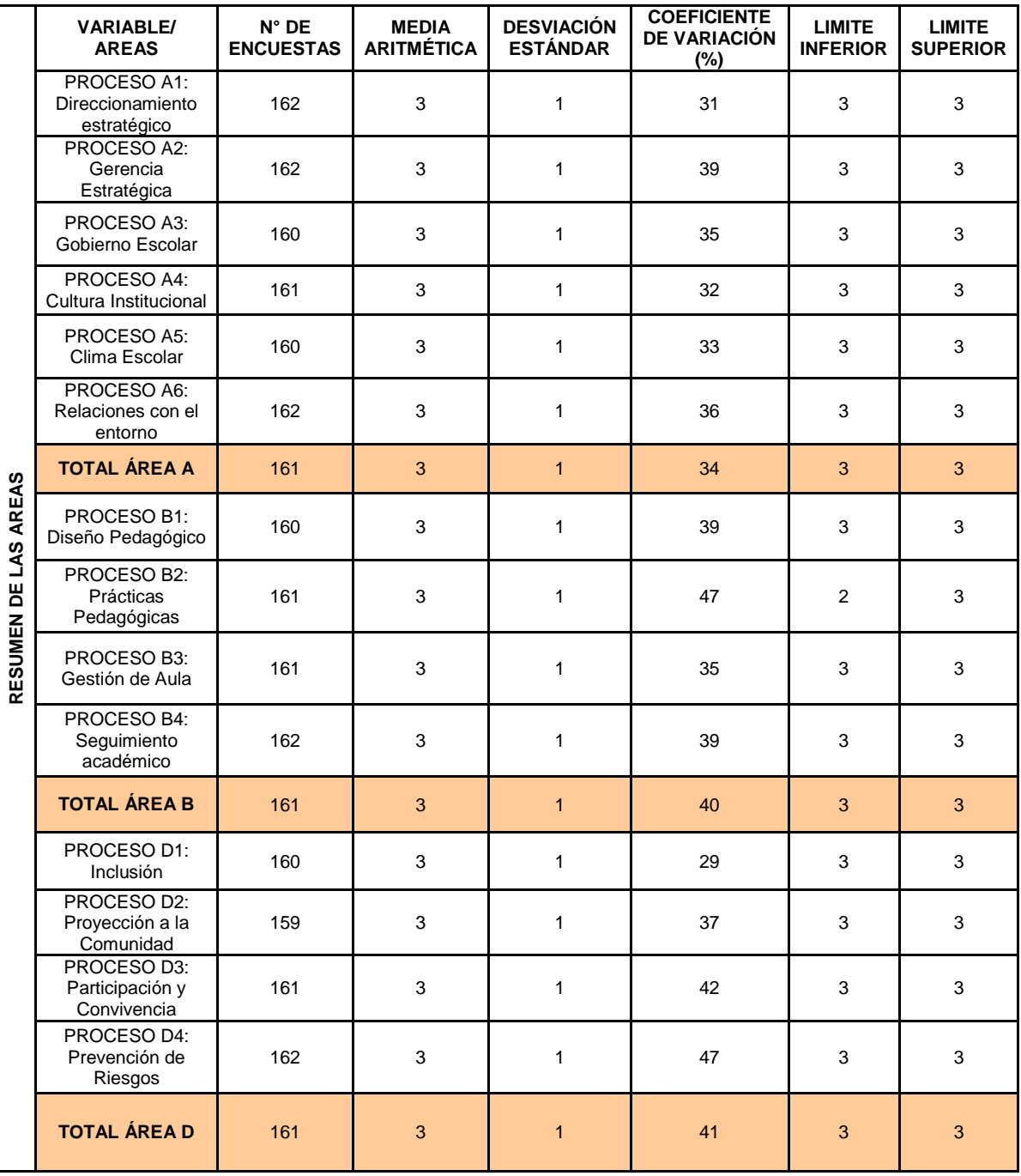

#### **TABLA N.2 PADRES.**

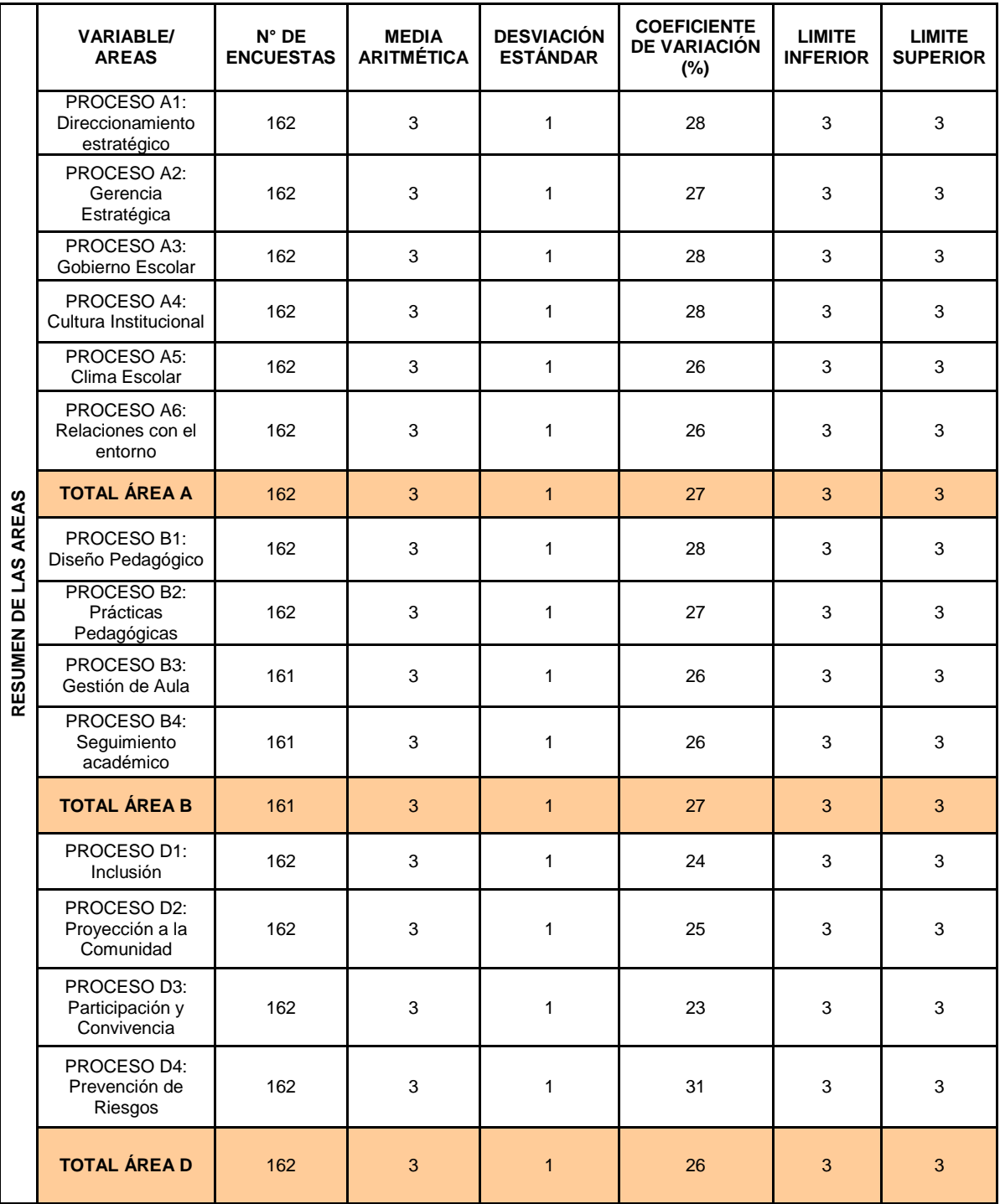

#### **TABLA N.3 DOCENTES.**

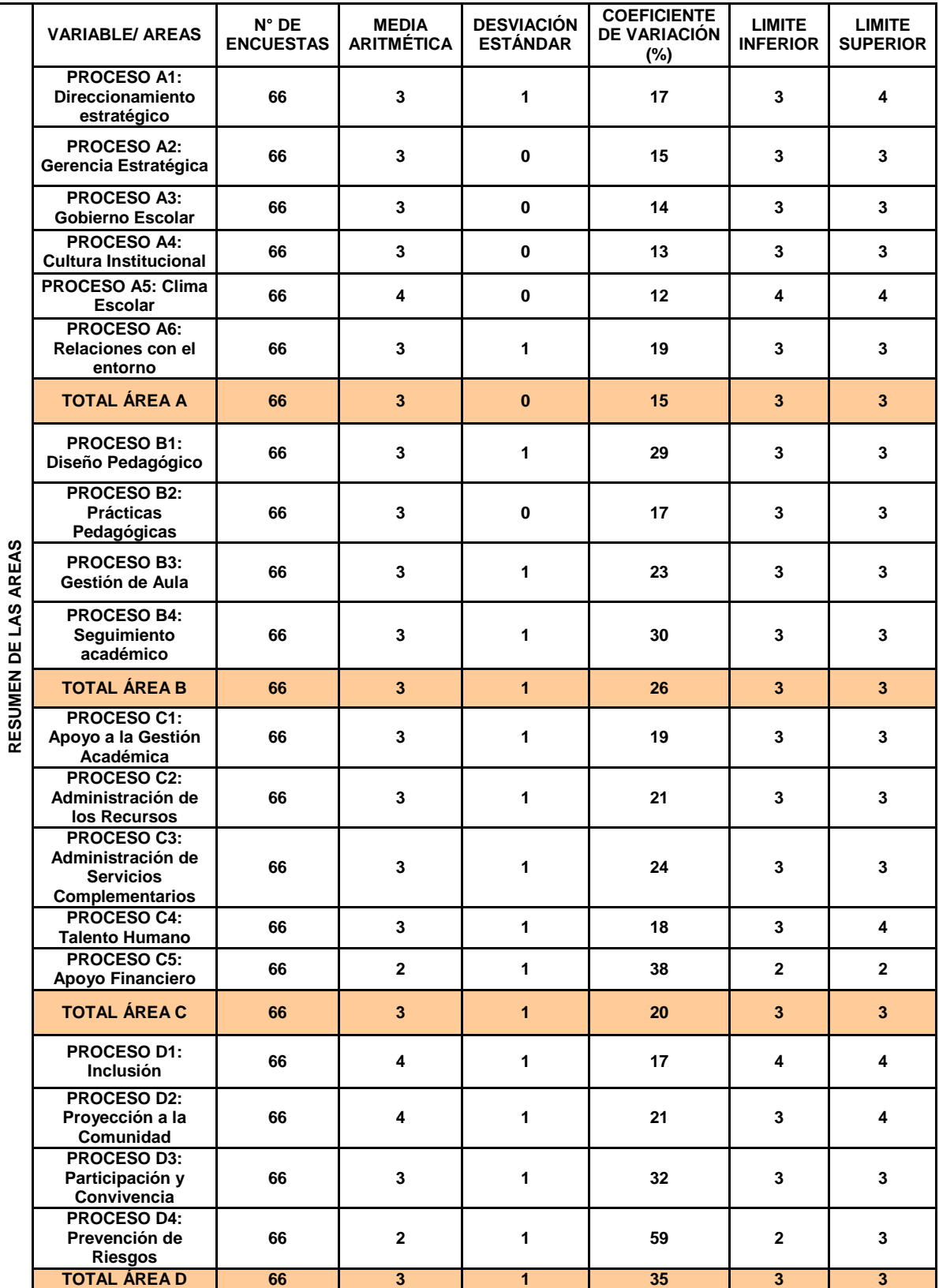

#### **TABLA N.4 DIRECTIVOS.**

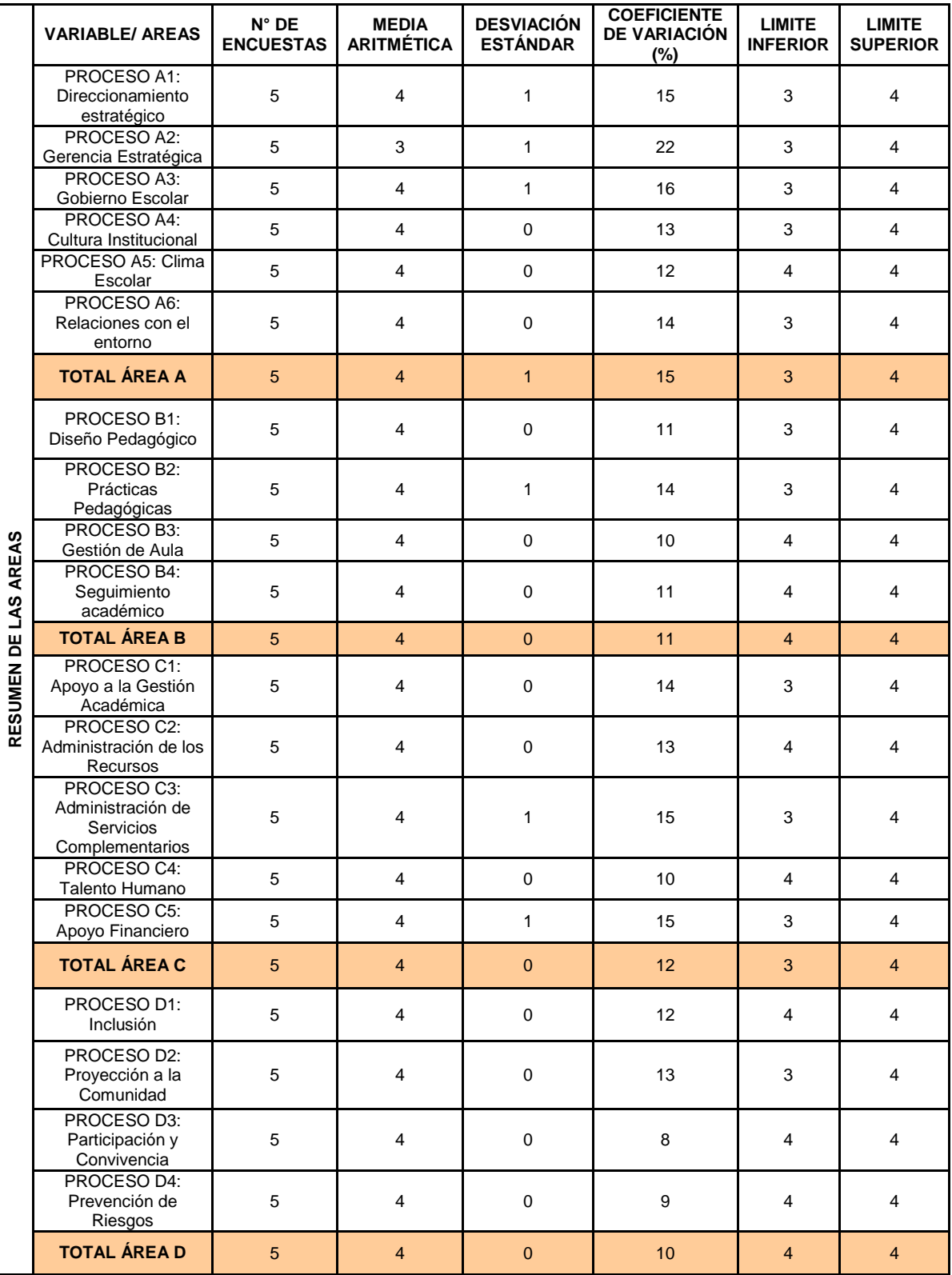

#### **TABLA N.5 COMUNIDAD.**

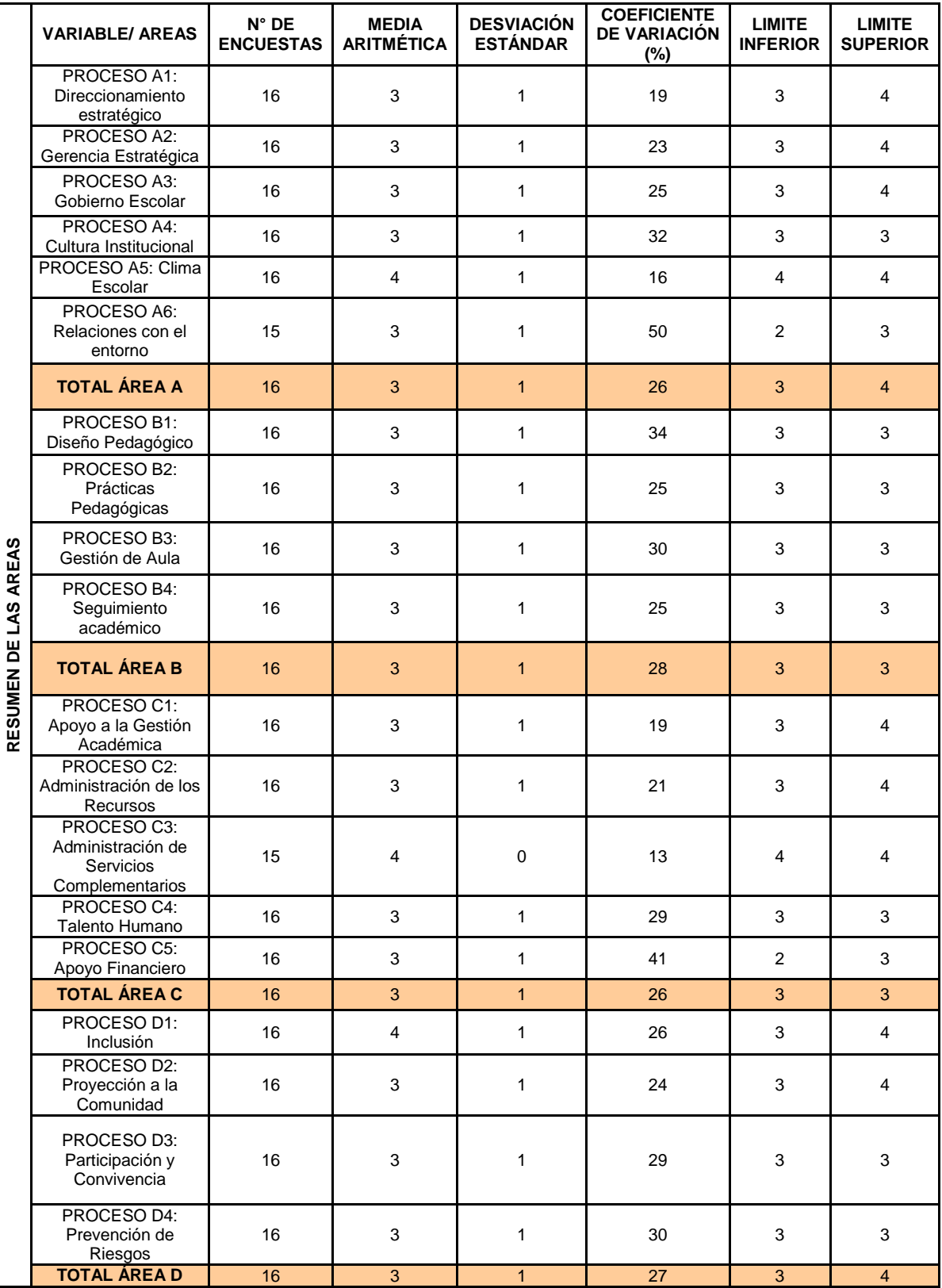

#### **GRAFICAS: AREA DE GESTION ACADEMICA GRAFICA 1**

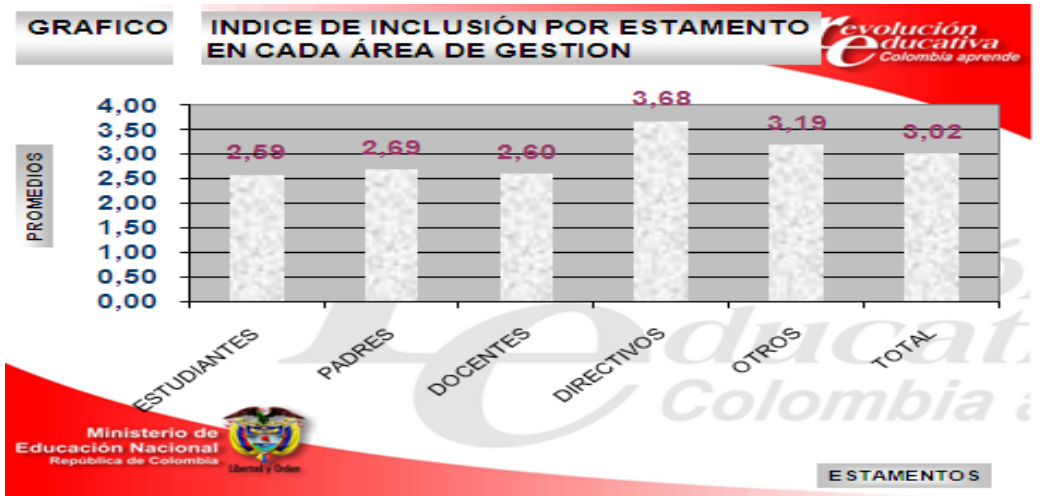

**Análisis de la pregunta**

En este gráfico se demuestra que la directiva de la institución cuenta con un alto índice de inclusión, lo cual es gracias a que se encuentra más informada en cuanto a las nuevas políticas de inclusión demandadas por el estado por su parte los docente, padres y estudiantes no poseen acceso a dicha información y su conocimiento está limitado a las actividades promovidas por los directivos.

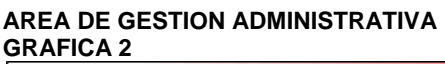

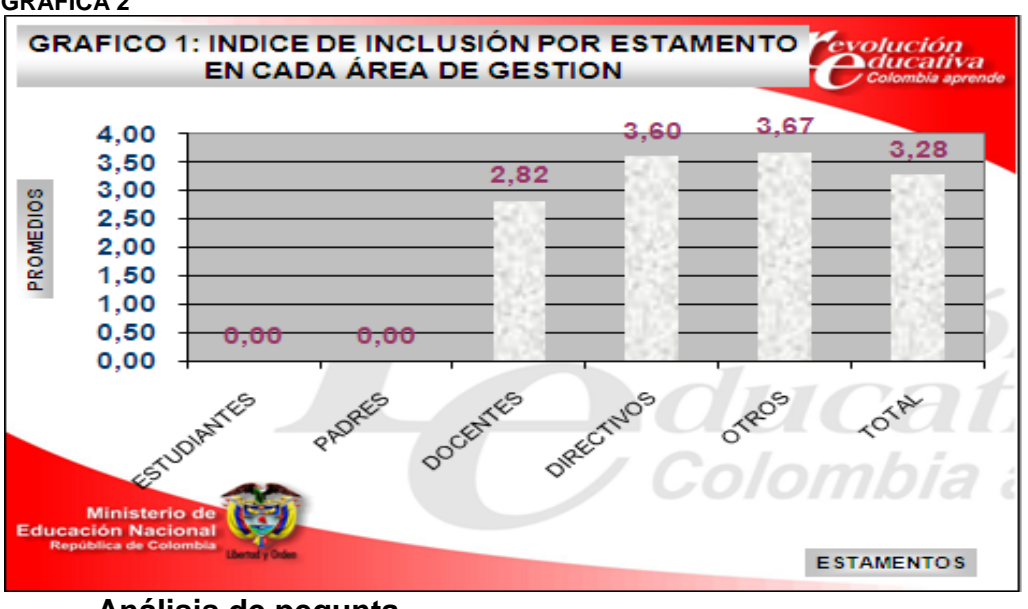

**Análisis de pegunta**

Se puede observar dentro del área administrativa a los docentes con el índice más bajo de inclusión aspecto de cuidado ya que son ellos los que están en contacto permanente con los estudiantes.

#### **AREA DE GESTION COMUNIDAD GRAFICA 3**

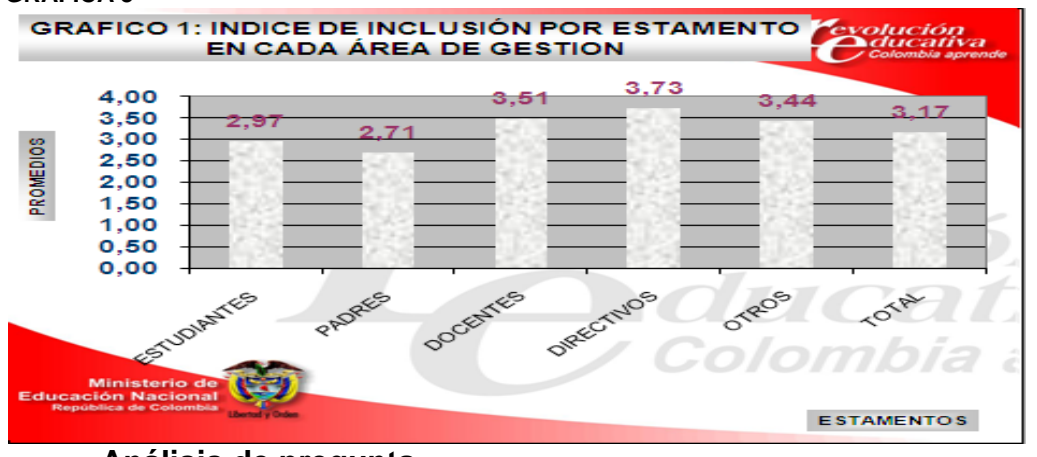

**Análisis de pregunta**

Dentro del área de la comunidad los padres y estudiantes ocupan la mayor muestra lo cual denota que si bien en la institución se tiene claro la conceptualización referente a la inclusión pero falta estrategias de socialización para llevar esta información a toda la comunidad.

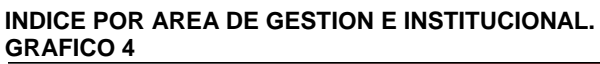

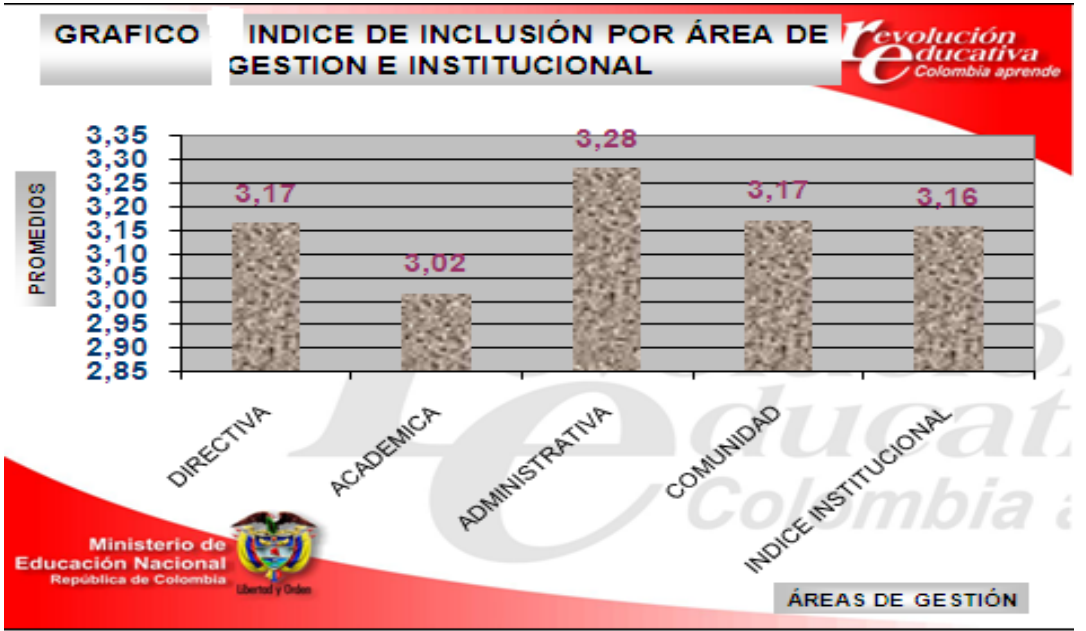

#### **Análisis de la pregunta**

Esta grafica demuestra que el índice de inclusión a nivel institucional es alto pero existe un desequilibrio entre el área de gestión académica y administrativa.

#### **4.3.1. Análisis y conclusiones.**

Luego de analizar y tabular la información obtenida durante el proceso de investigación y recolección de información, acordea los índices de inclusión en cada una de las áreas involucradas en la problemática se observa que existe un bajo índice de inclusión las áreas académicas, y de la comunidad.

Se observa como el comportamiento de los índices de inclusión en los estamentos de padres y estudiantes son los más bajos,lo cual despierta una alta preocupación institucional debido al interésde contrarrestar esta tendencia en estos dos estamentos que se consideran fundamentales para el óptimo desarrollo de una educación inclusiva.

En conclusión loa resultados son congruentes debido a la poca información existente en cuestión de políticas inclusivas desarrolladas por la institución, desconocimiento de algunas medidas existentes y poca continuidad en el desarrollo de estas prácticas de un año a otro.

### **4.3.4 EVIDENCIAS DE DISEÑO**

4.3.4.1 Mapa de contenido.

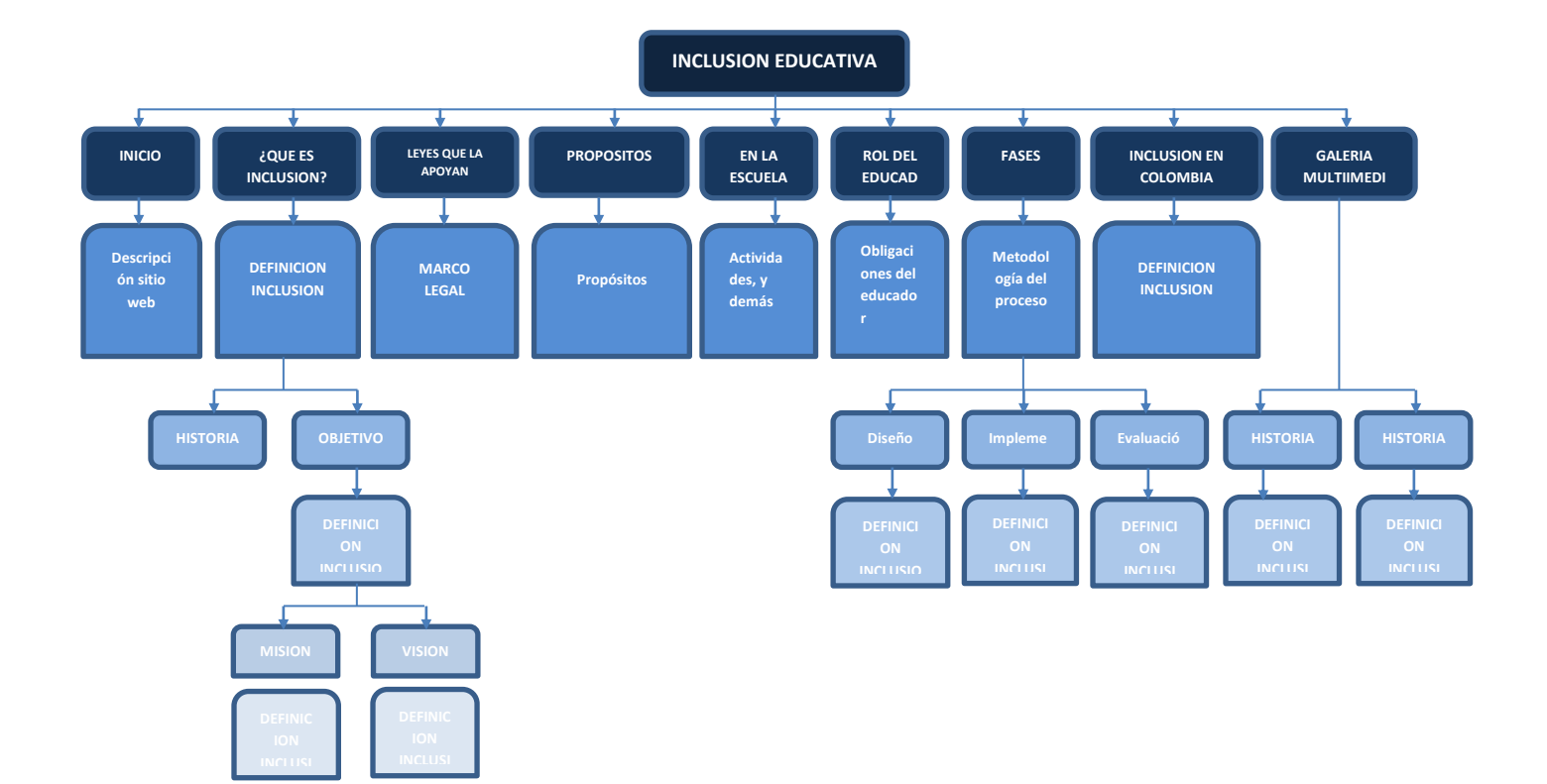

#### **4.3.4.2. Descripción del sitio web**.

Inclusión educativa es un sitio web diseñado con la finalidad de que la comunidad educativa de la institución educativa comercial nuestra señora de las misericordias puedan socializar e interactuar con la temática de la inclusión educativa. Convirtiendo este en una poderosa herramienta para lograr con los objetivos propuestos por la institución y el ministerio de educación de alcanzar una educación altamente inclusiva.

El sitio web cuenta con una página principal de la cual se pueden acceder a las demás, el sitio web enmarca toda la temática de inclusión en su totalidad como podremos observar en el mapa de navegación.

Como página inicial se encuentra la "inclusión educativa" en la cual existe un banner animado el cual muestra en secuencia el escudo de la institución y algunas imágenes del estudiantado, además encontramos 8 botones lo cuales al hacer click en ellos nos dirigirán a cada una de las paginas nombradas.

Otras de las paginas destacadas en cuanto a estructura es la página enlazada al primer hipervínculo que se encuentra en la página principal denominado ¿Qué es inclusión? Al entrar en esta página encontramos un texto con la definición de inclusión tomada del marco teórico del proyecto de investigación, en la parte superior e inferior al texto se encuentran dos botones los cuales dirigen a la historia y objetivos de la inclusión en su respectivo orden. Y además está el icono de ir atrás para volver a la página de inicio.

Y por último se observa otra página que distingue en estructura, la cual esta denominada como "galería multimedia" en la cual además de estar dicho título se encuentra tres botones con vista en miniatura de imágenes y videos de las actividades llevadas a cabo en la institución, con dos botones a los lados para desplazarnos a la derecha o izquierda y así observar más material. y como en la paginas anteriores encontramos el icono de ir atrás para volver a la página inicial.

Cabe resaltar que el diseño de los colores en el sitio web está basado a los colores que identifican a la institución.

# **4.3.4.3. Mapa de navegación.**

Grafico 5: Mapa de navegación sitio web

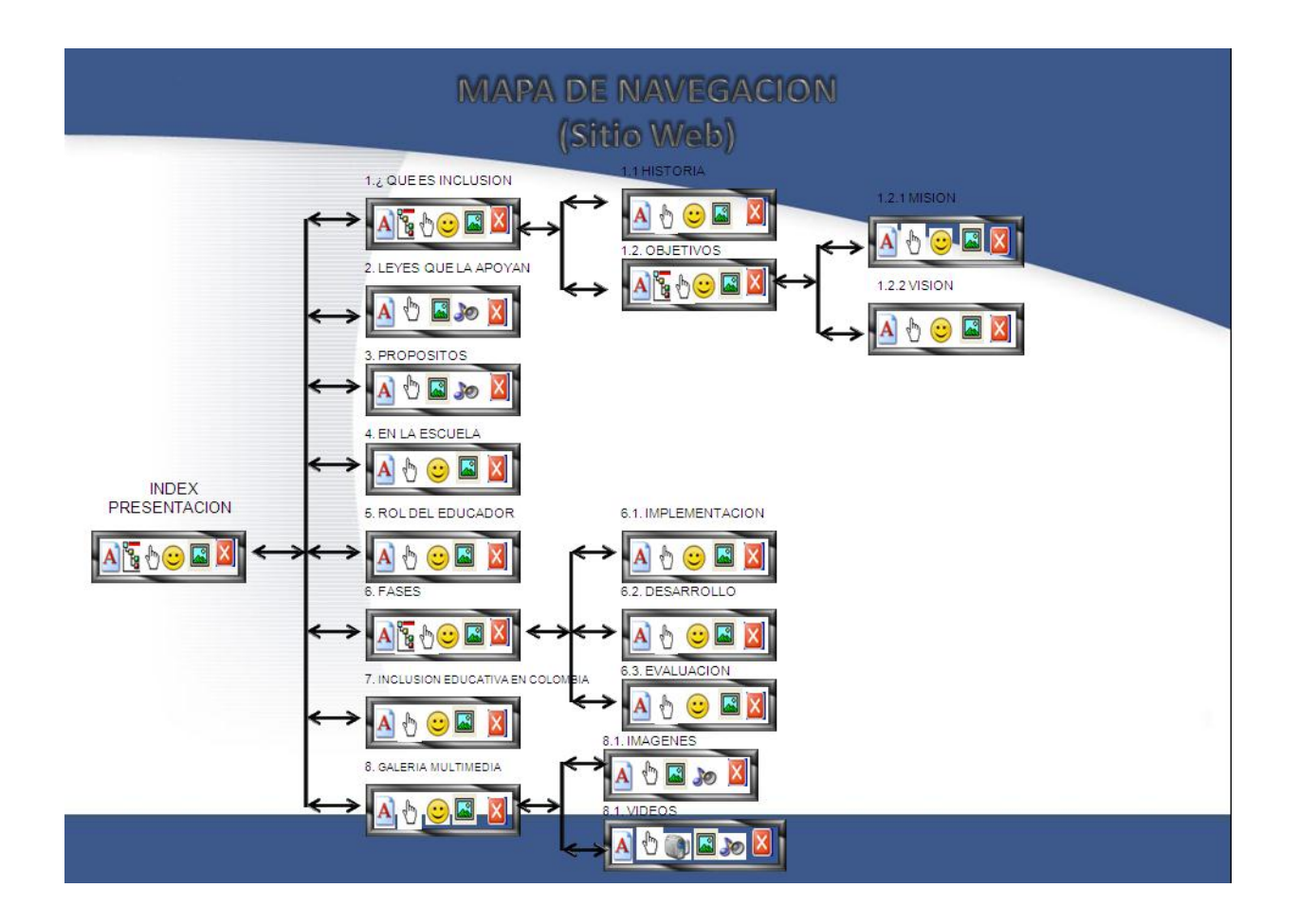

#### **4.3.4.4. Interfaces.**

#### Interfaz PRESENTACION.

#### Gráfico 6.

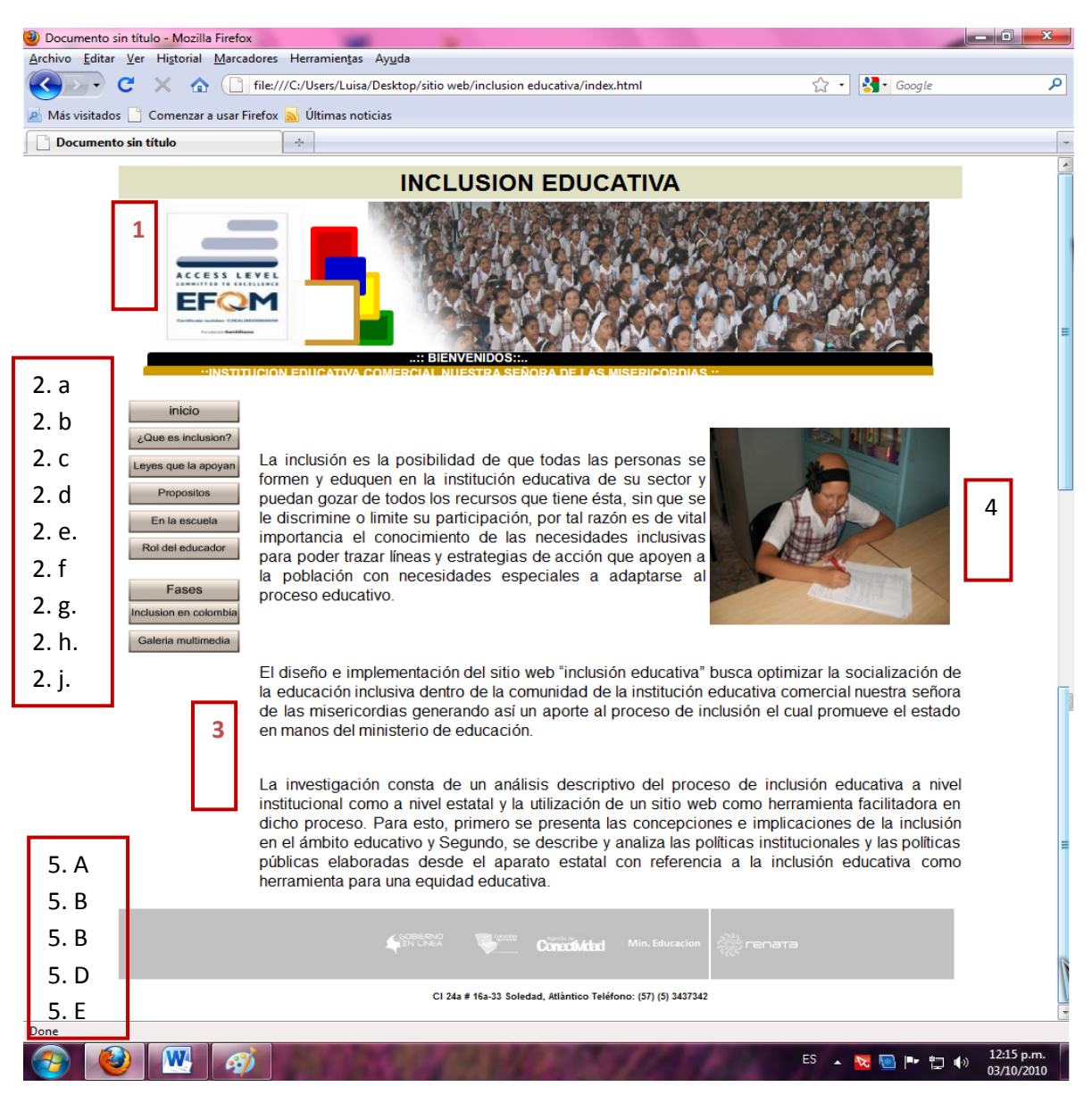

#### GUION. PRESENTACION.

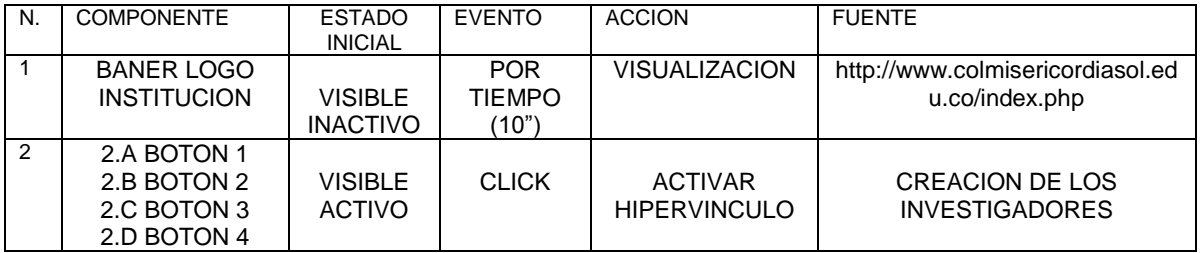

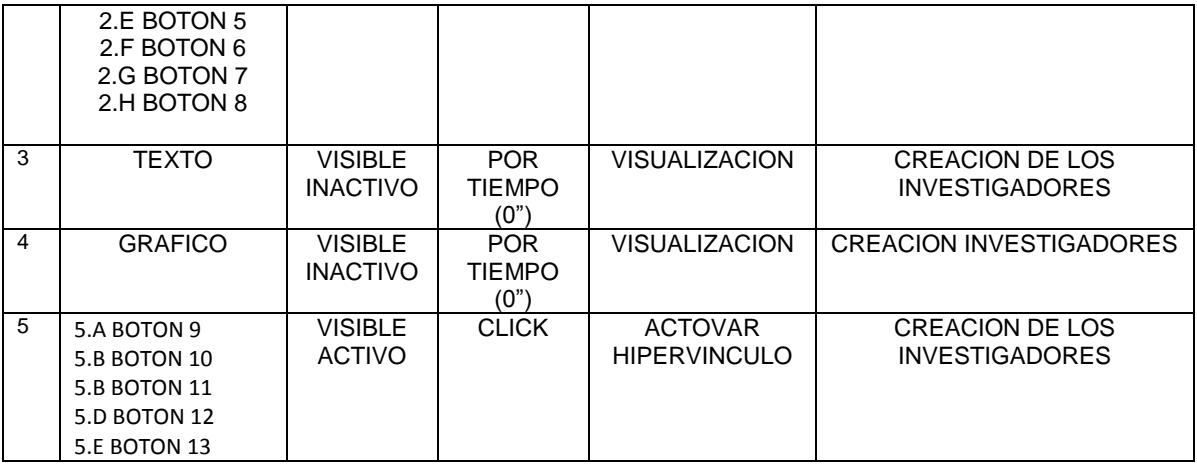

#### INTERFAZ ¿Qué es inclusión?

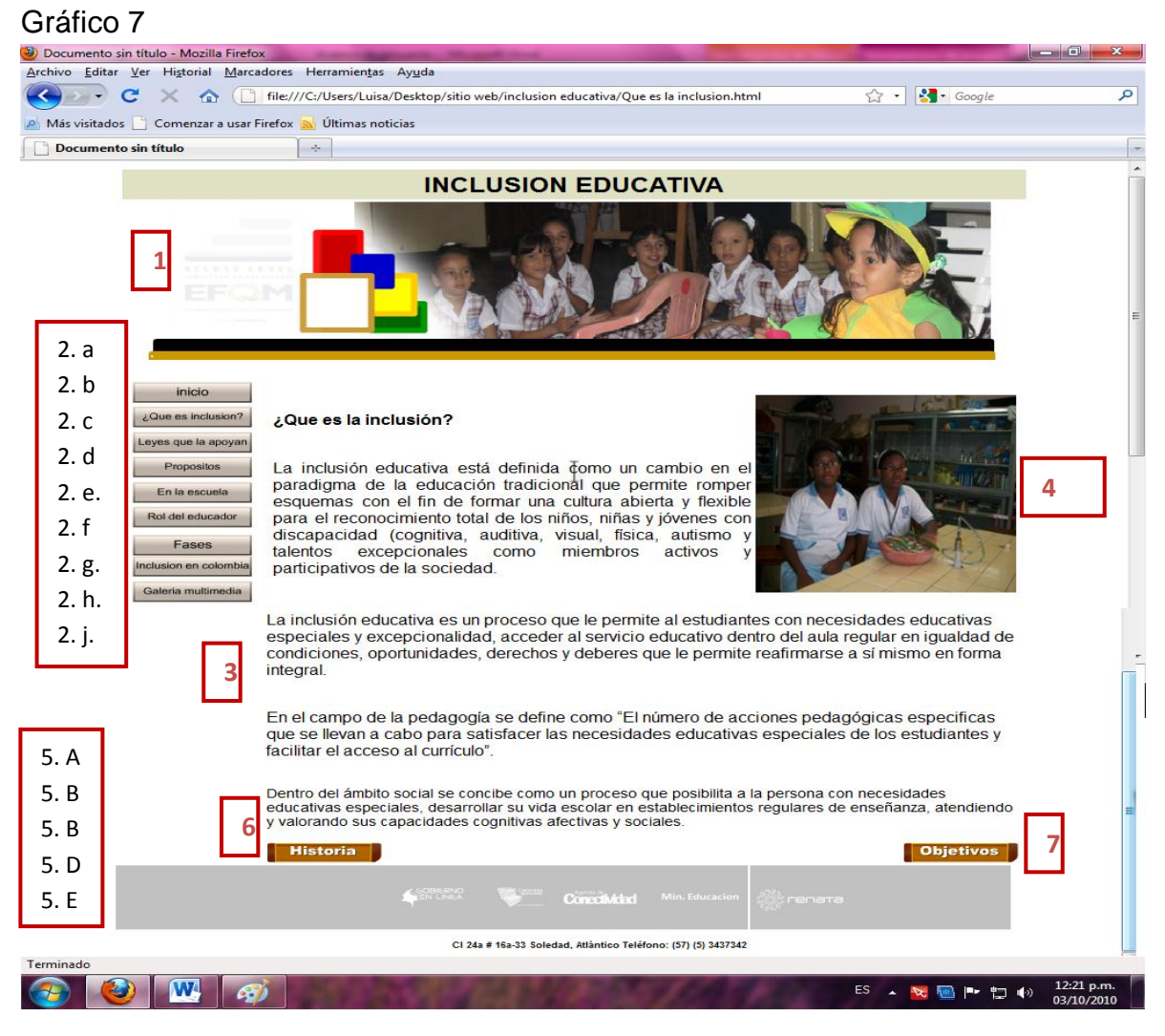

GUION. ¿Qué es inclusión?

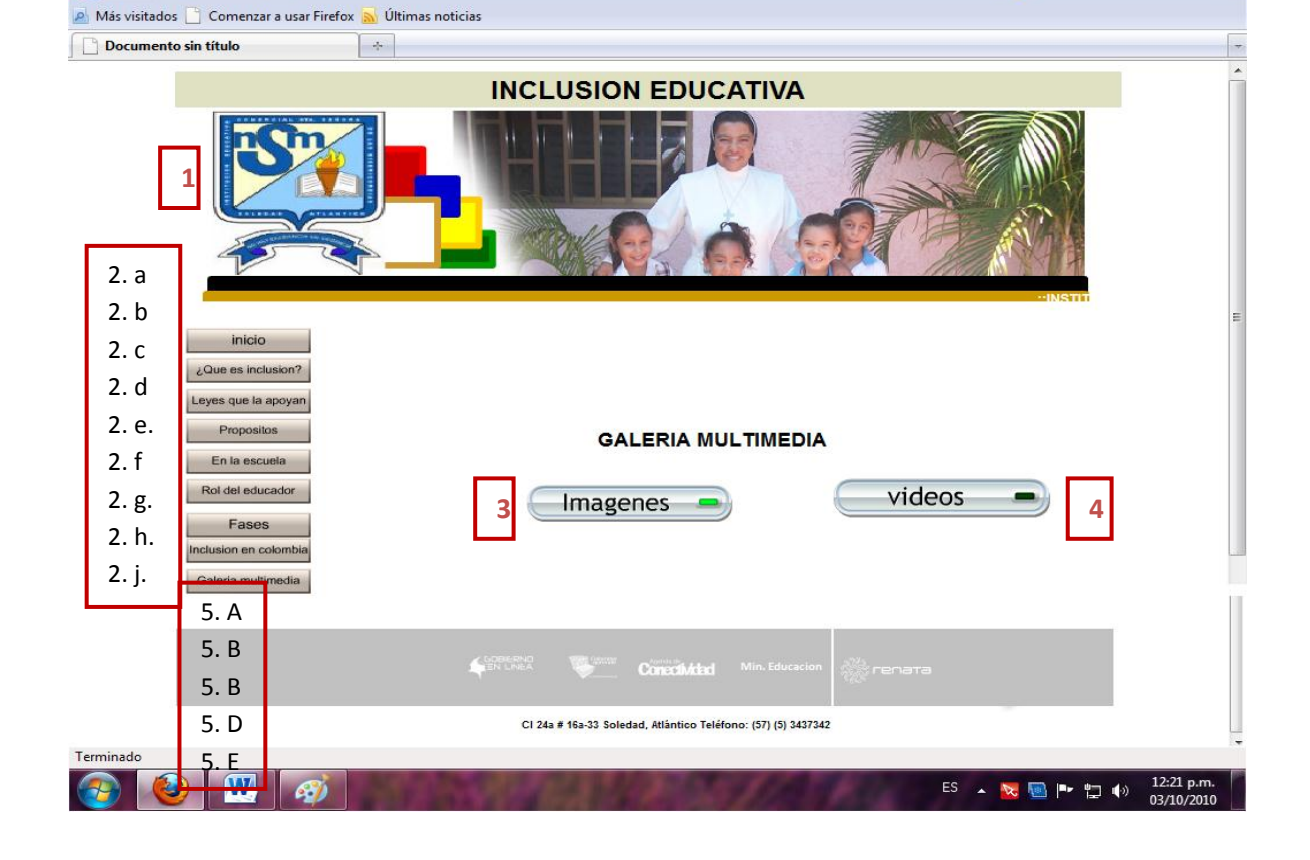

 $\Box$ 0

 $\begin{picture}(120,10) \put(0,0){\line(1,0){10}} \put(15,0){\line(1,0){10}} \put(15,0){\line(1,0){10}} \put(15,0){\line(1,0){10}} \put(15,0){\line(1,0){10}} \put(15,0){\line(1,0){10}} \put(15,0){\line(1,0){10}} \put(15,0){\line(1,0){10}} \put(15,0){\line(1,0){10}} \put(15,0){\line(1,0){10}} \put(15,0){\line(1,0){10}} \put(15,0){\line($ 

 $\mathbf{x}$ 

 $\overline{\mathsf{a}}$ 

# Gráfico 8

 $\bigcirc$  Documento sin título - Mozilla Firefox<br>Archivo Editar Ver Historial Marcadores Herramientas Ayyda

C X n | file///C:/Users/Luisa/Desktop/sitio web/inclusion educativa/galeria multimedia.html

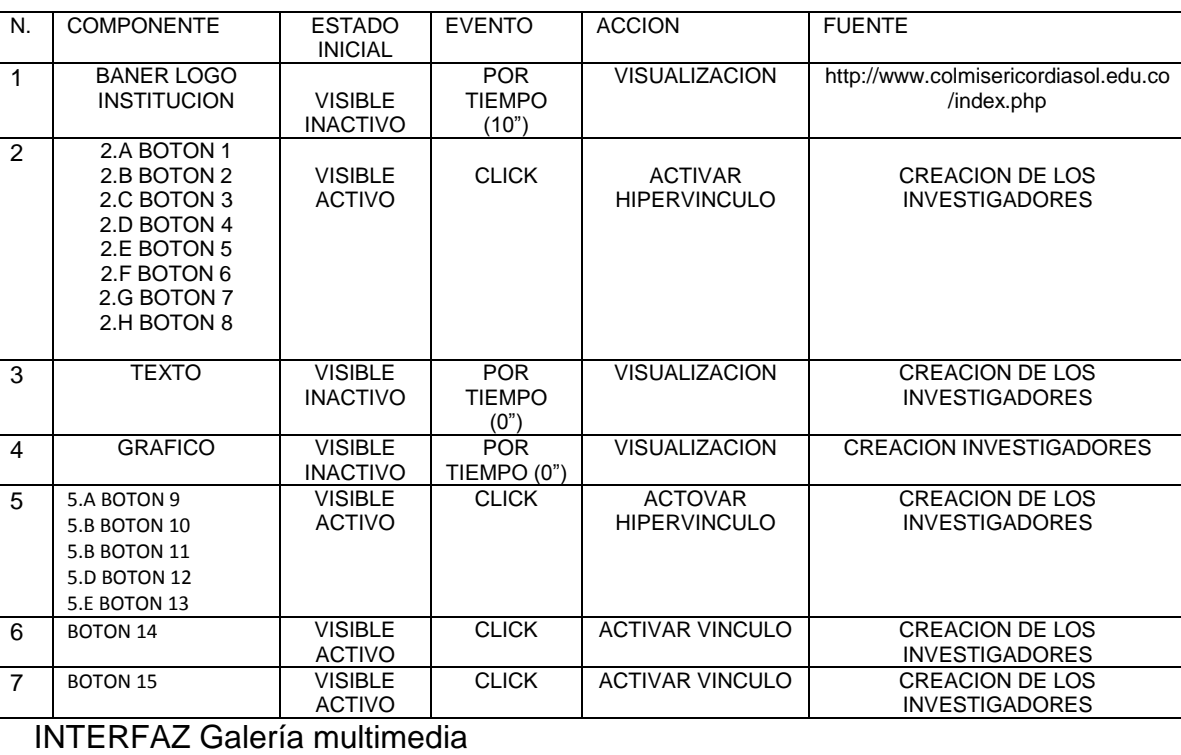

#### GUION. Galería Multimedia

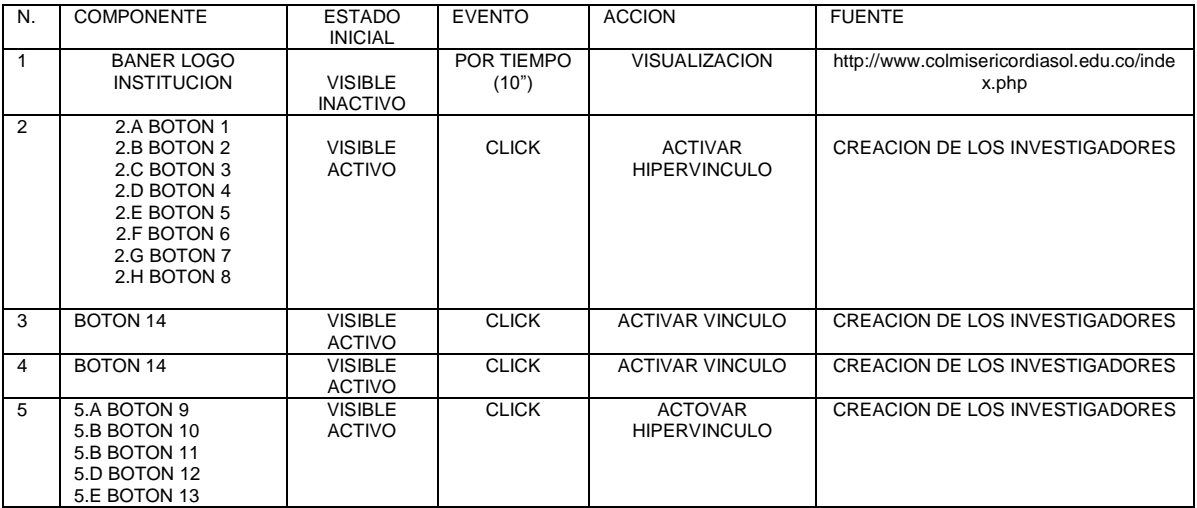

INTERFAZ Visor de imágenes

Gráfico 9

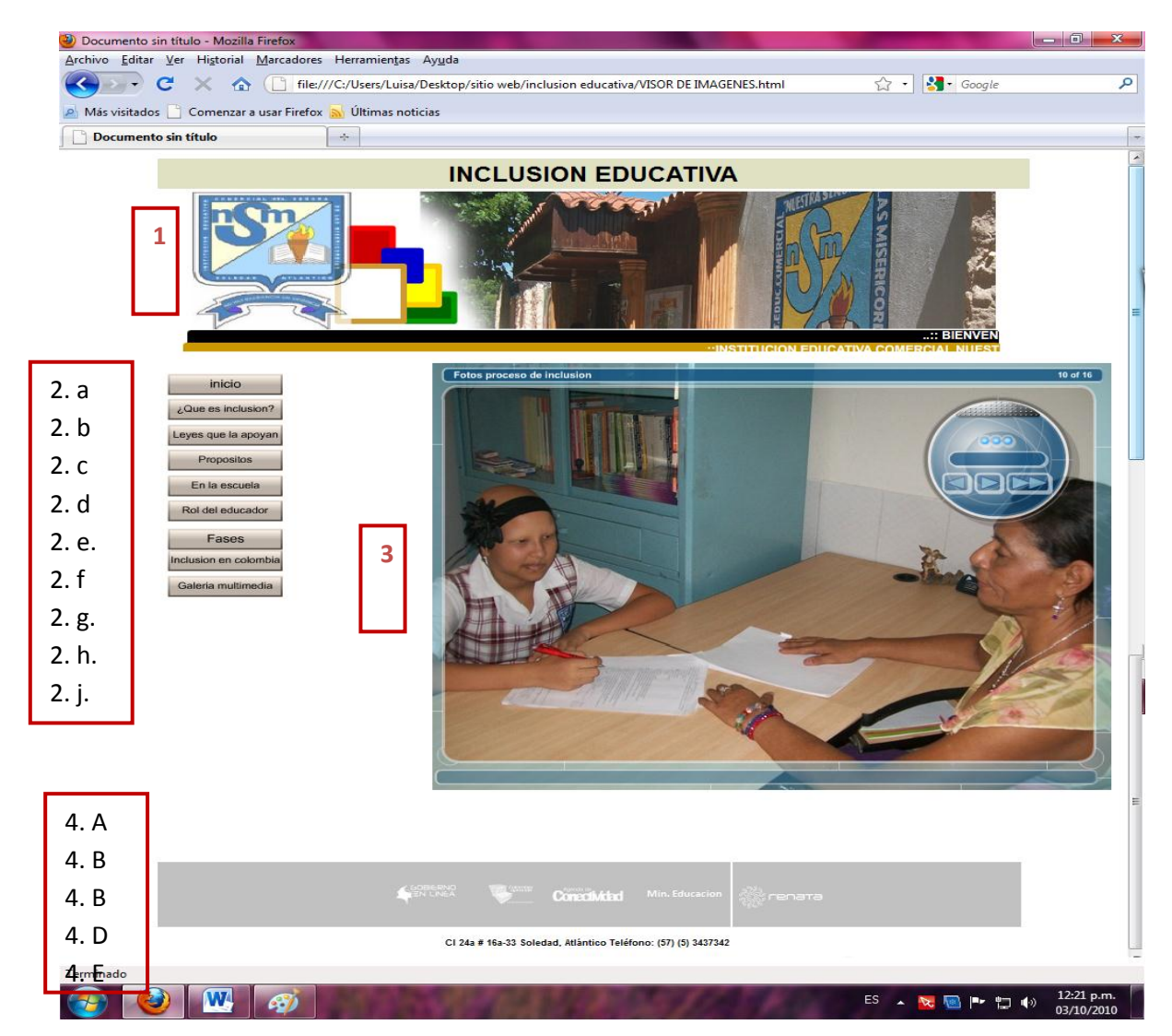

#### GUION. Visor de imágenes

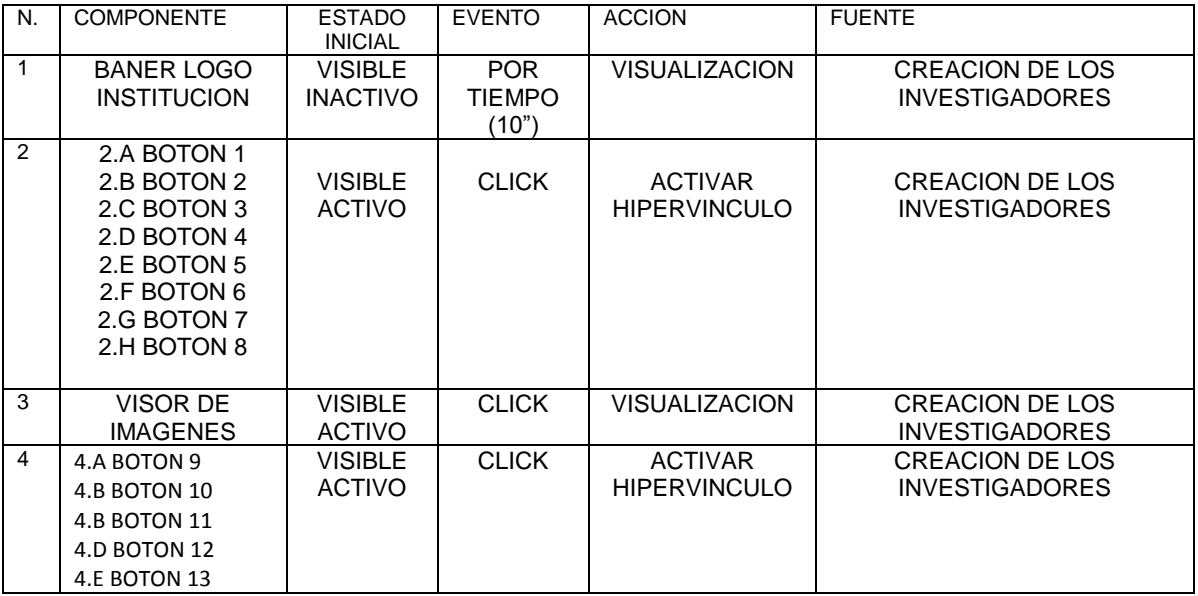

INTERFAZ Visor de videos

Gráfico 10

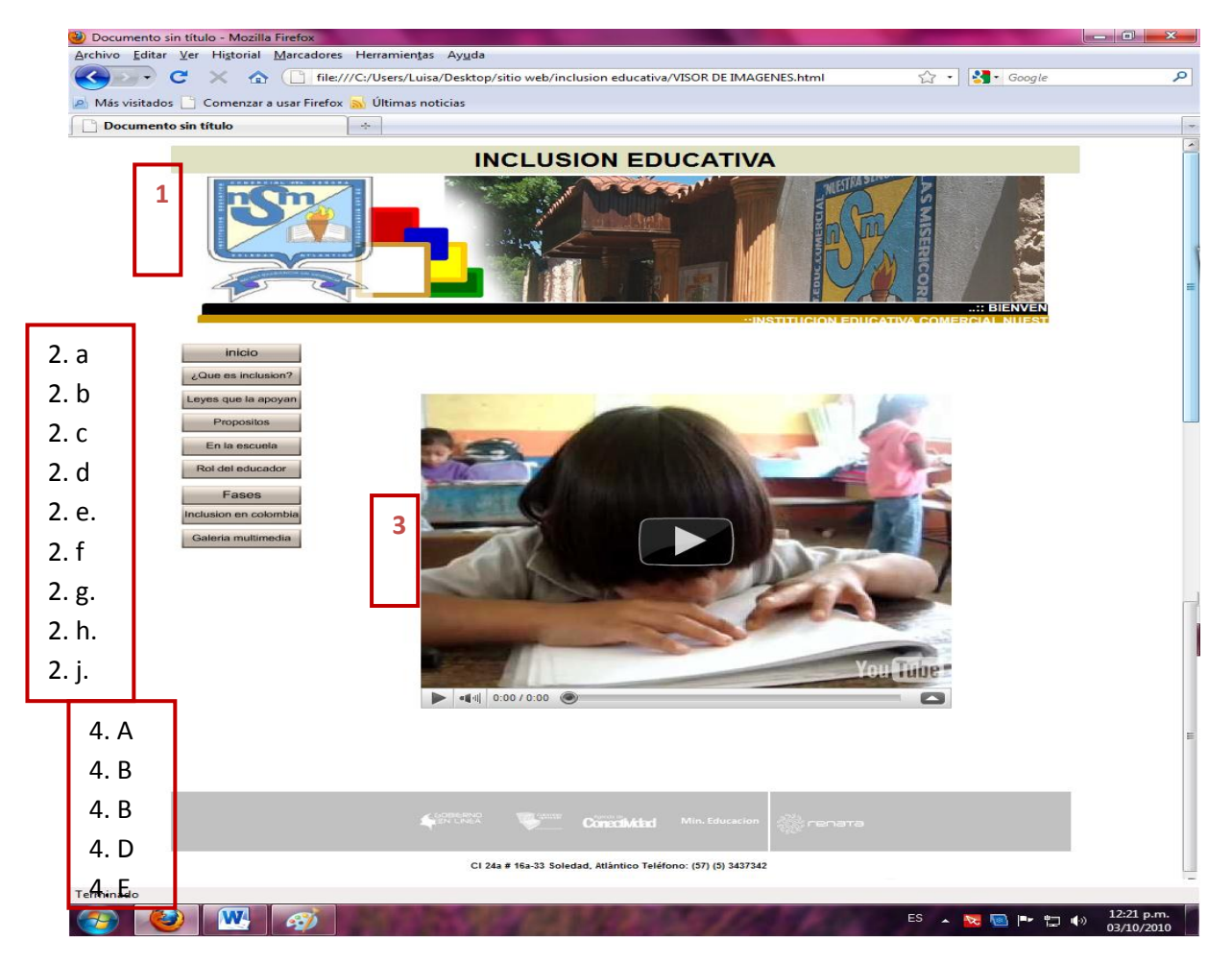

#### GUION. Visor de videos

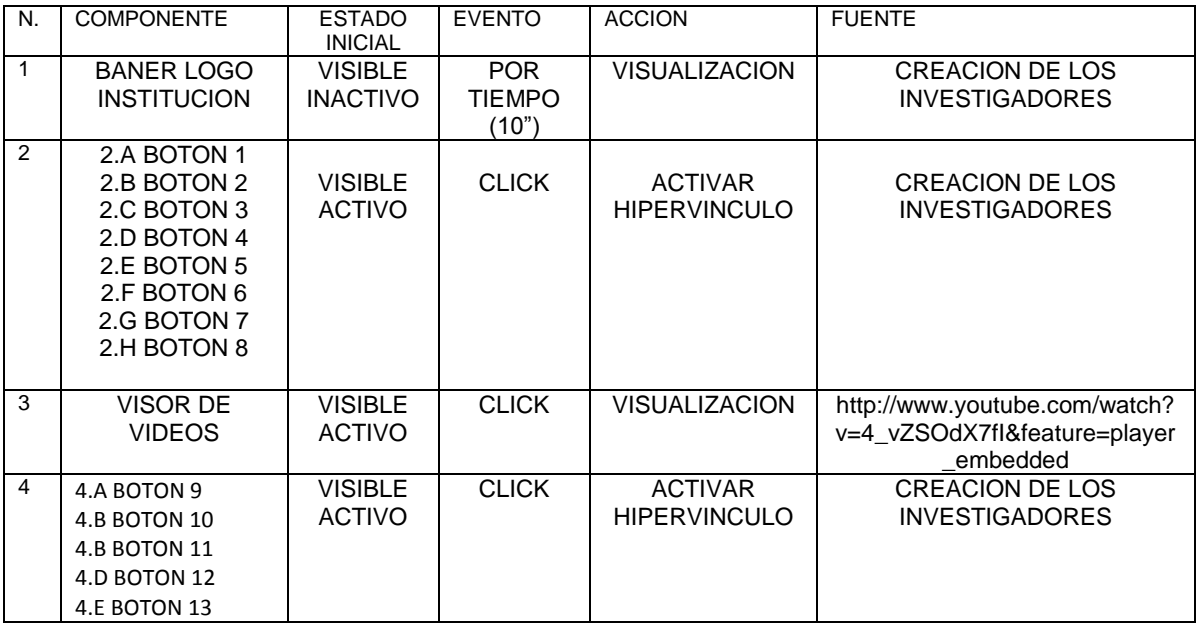

#### **4.3.4.5 Requerimientos técnicos.**

#### **Requerimientos de software**

- **Sistema operativo**: Windows XP o superior
- **Navegador**: El sitio web funciona correctamente con Internet Explorer 7 o superiorasí como MozillaFirefox 3.5 o superior
- **Reproductor FLASH**: dado que muchas de las páginas están confeccionadas con Flash, es necesario disponer de un reproductor para los archivos con extensión "swf". El reproductor de Flash está disponible con las versiones más recientes de los dos navegadores web más populares además se requiere el uso de controladores active x para una mayor velocidad. En el caso de la imposibilidad de la reproducción, la aplicación llama automáticamente a la conexión a Internet para la descarga del plug-in compatible.

#### **5. CONCLUSIONES**

En principio es importante destacar que cada uno de los objetivos específicos se lograron dando como resultado la consecución del objetivo general que se planteó al iniciar la investigación: Se elaboró un sitio web que permitirá la socialización de conceptos referentes a la inclusión educativa en la comunidad de la institución educativa nuestra señora de las misericordias.

El Sitio Web "inclusión educativa" es el resultado de un exhaustivo proceso de investigación, que permitirá a los docentes, alumnos, padres, directivos y la comunidad aledaña tener acceso a recursos, actividades, lecturas, marco legal, asesoría pedagógica, entre otros; satisfaciendo así las necesidades e intereses particulares y aprovechando al mismo tiempo, los recursos tecnológicos de manera útil y eficaz para el desarrollo profesional en la práctica pedagógica.

Esta investigación podrá dar cabida a nuevos espacios para el desarrollo de otros recursos relacionados con la tecnología educativa. A futuro, esta investigación puede ser retomada por estudiantes o profesionales, con el fin de reacomodarse a nuevas tendencias, necesidades e intereses.

Definitivamente el sitio web elaborado, servirá de apoyo en la tarea de una educación inclusiva, sirviendo de apoyo y enriqueciendo el proceso de enseñanzaaprendizaje.

#### **6. RECOMENDACIONES**

- Ofrecer en el sitio, la posibilidad de que otros maestros publiquen actividades, experimentos, lecturas, entre otros.
- **•** Trabajar en equipos interdisciplinarios.
- Tomar en cuenta las actualizaciones, Un sitio o página de Internet nunca está realmente terminado, este es un factor importante para mantener la apariencia de un sitio y su funcionalidad luego de varios meses y actualizaciones.

#### **BIBLIOGRÁFIA**

AMADO ACOSTA, Javier. HERNANDEZ ECHAVARRIA, Yonier. SEVILLA, José Vicente. Criterios metodológicos para el desarrollo de proyectos edumáticos. Fundación Universitaria del Área Andina. Primera edición. Bogotá. 2009.

Arévalo, A., Márquez, A., Salas, Manzano, J. (2002) Aplicación de Técnicas XML para la elaboración del material docente y su incorporación en una web Didáctica. En ICTE2002 (p. 760-765) (Vol. II). Extremadura: Junta de Consejería de Educación, Ciencia y Tecnología.

Cabero, J. (2000). Las Nuevas Tecnologías de Información y Comunicación: Aportaciones a la Enseñanza. En el Diseño de la Teleformación en ELearning: Teleformación. Barcelona: Ediciones Gestión 2000.

INDICE DE INCLUSION, guía de aplicación. Anexo guía 34. MEN.2009.Bogotá.

Marqués, 1999.b Los Espacios Web Multimedia: Tipología y Funciones. [En línea]. Barcelona: UAB Disponible en: http://dewey.uab.es/pmarques/tipoweb.htm [18 de Febrero del 2004].

NORMAS PARA LA PRESENTACION DE TRABAJOS ESCRITOS. ICONTEC.Bogotá.2009.

Rosenberg, M. (2002). E-Learning. Estrategias para transmitir conocimiento en la era digital. Colombia: Mc Graw Hill.

Salinas, J. (1996). Multimedia en los Procesos de Enseñanza-Aprendizaje. Islas Baleares: Universidad de las Islas Baleares.

Salinas, J. (2000). Las Redes de Comunicación (I): Referencias Técnicas y Servicios. En Nuevas Tecnologías Aplicadas a la Educación. Madrid: Síntesis Educación.

TAMAYO Y TAMAYO, Mario. El proyecto de investigación, Módulo 5. Serie aprender a investigar. ICFES, 3ª Edición, 1999.Bogotá.

#### **ANEXOS**

#### **Ponderación resumen índice de inclusión a nivel institucional**

**MUNICIPIO: SOLEDAD**

**INSTITUCIÓN EDUCATIVA: INSTITUCION EDUCATIVA COMERCIAL NUESTRA SEÑORA DE LAS MISERICORDIAS**

**RESUMEN DEL INDICE INSTITUCIONAL**

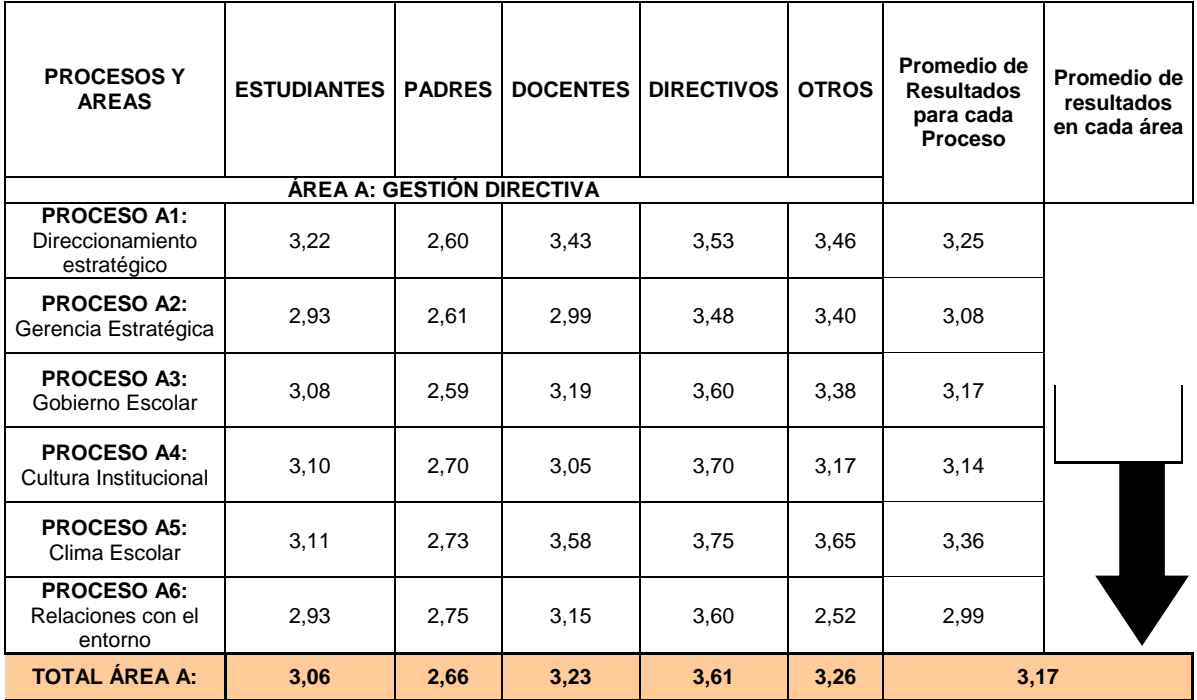

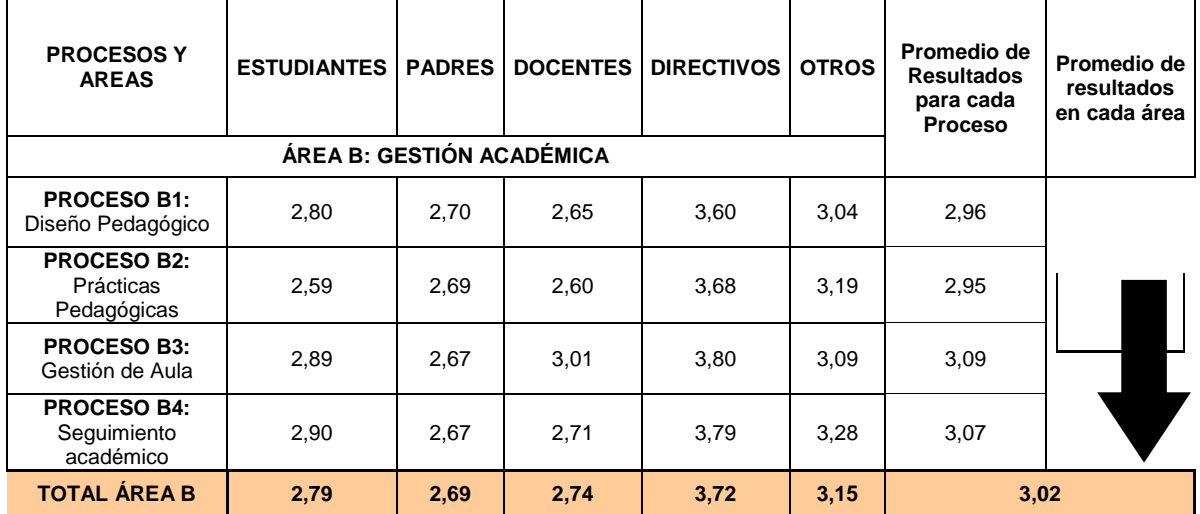

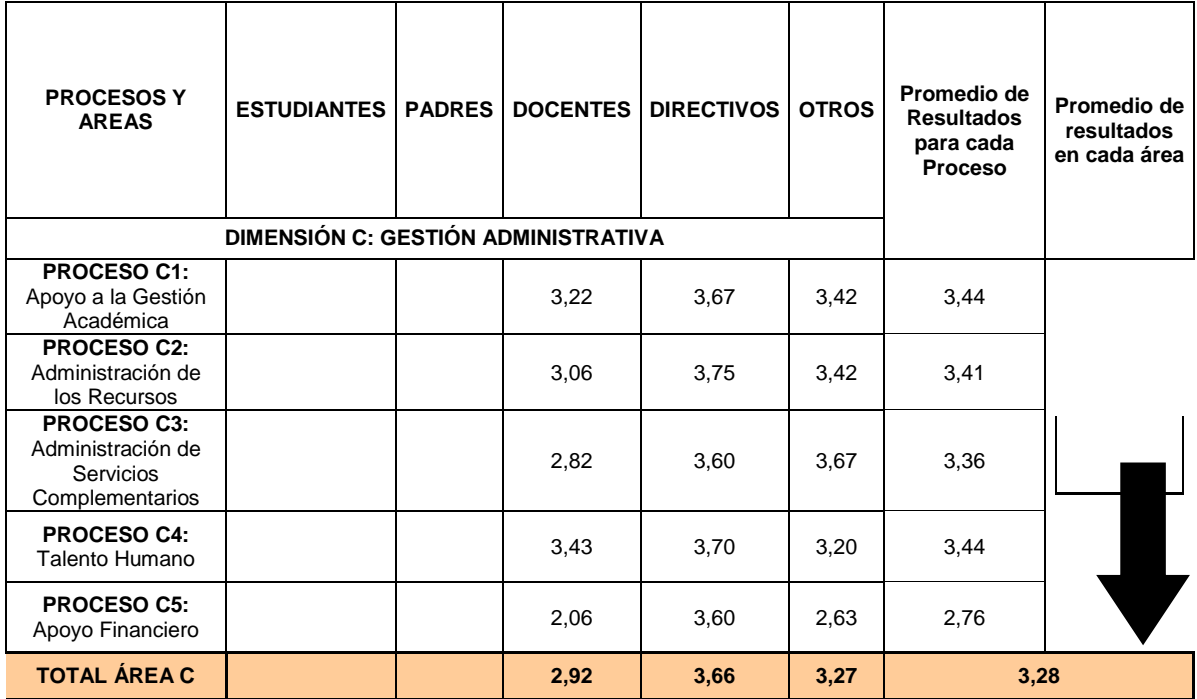

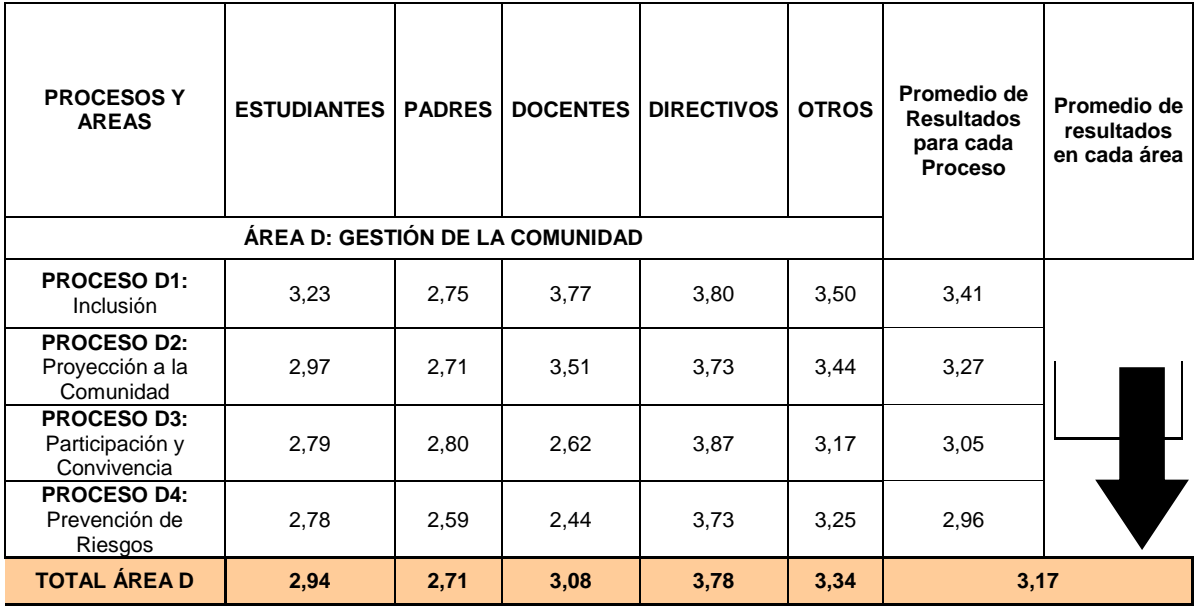

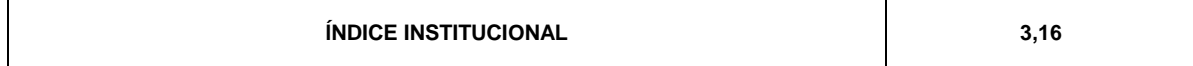